**Applications in medical statistics - meta-analysis, nonparametric testing, and power calculations**

> Malcolm Hudson<sup>∗</sup> Professor, Department of Statistics Macquarie University

malcolm@ctc.usyd.edu.au

June, 2008

Malcolm Hudson **ASC2008-R** satellite – 1/55 <sup>∗</sup>Thank NHMRC CTC: supporting R-Workshop & ASC08 attendance

#### [Meta-analysis graphics](#page-1-0) [Meta-analysis graphics](#page-2-0) [I. Meta-analysis](#page-3-0) graphics Womens Health [Initiative study of HRT](#page-4-0) [This talk: Graphic](#page-5-0) synthesis [Sources of bias in](#page-6-0) observational studies [Reducing bias](#page-7-0) [Meta analysis models](#page-8-0) and weighting [Cross-design RE](#page-9-0) models Meta-Analysis: HRT [studies up to WHI 2002](#page-10-0) [EM Algorithm](#page-12-0) [Model estimates](#page-13-0) **[Findings](#page-14-0)** [hidden](#page-46-0)

### **Meta-analysis graphics**

<span id="page-1-0"></span>

## **Meta-analysis graphics**

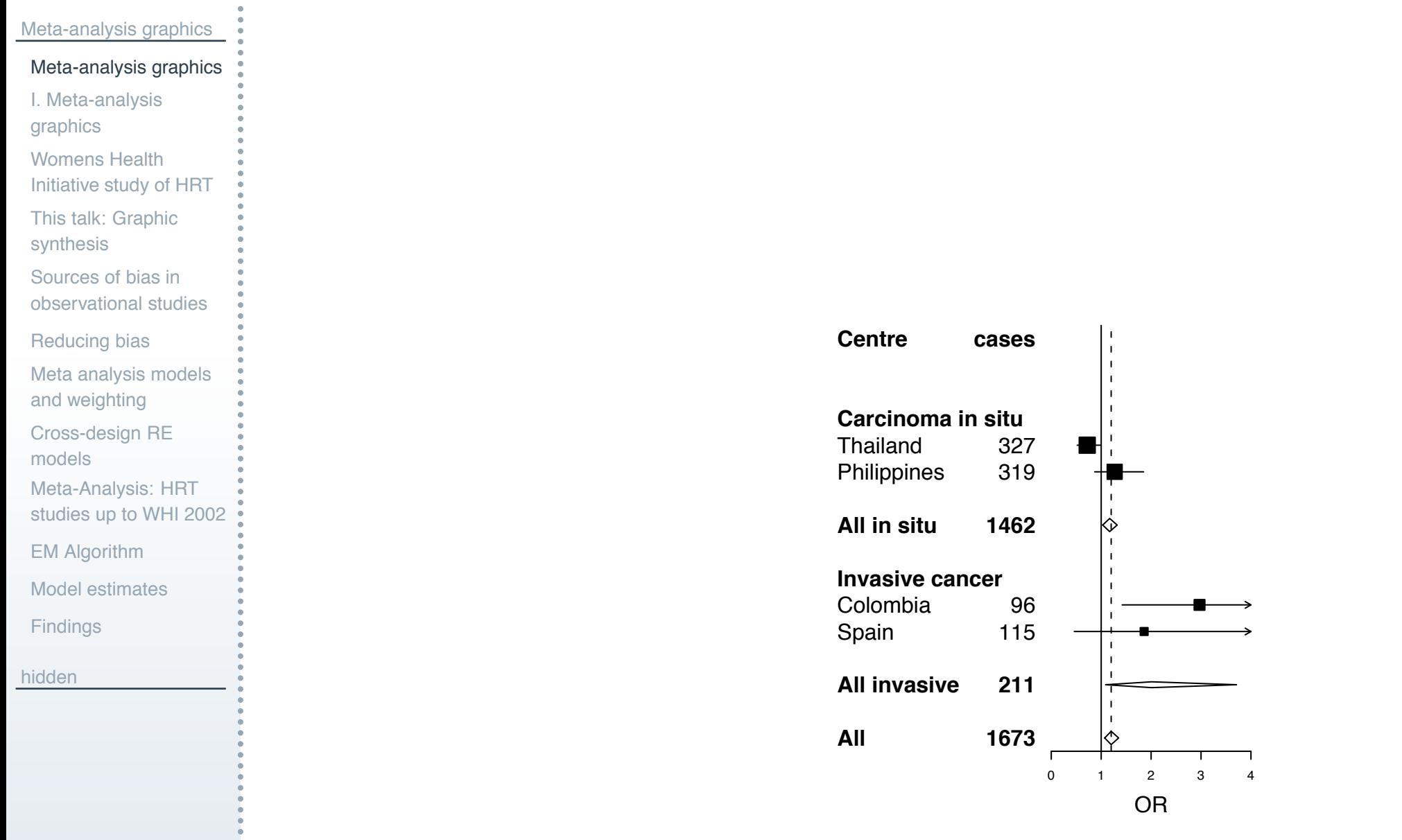

<span id="page-2-0"></span>

Malcolm Hudson  $\frac{1}{3}$  Malcolm Hudson  $\frac{1}{3}$  / 55

## **I. Meta-analysis graphics**

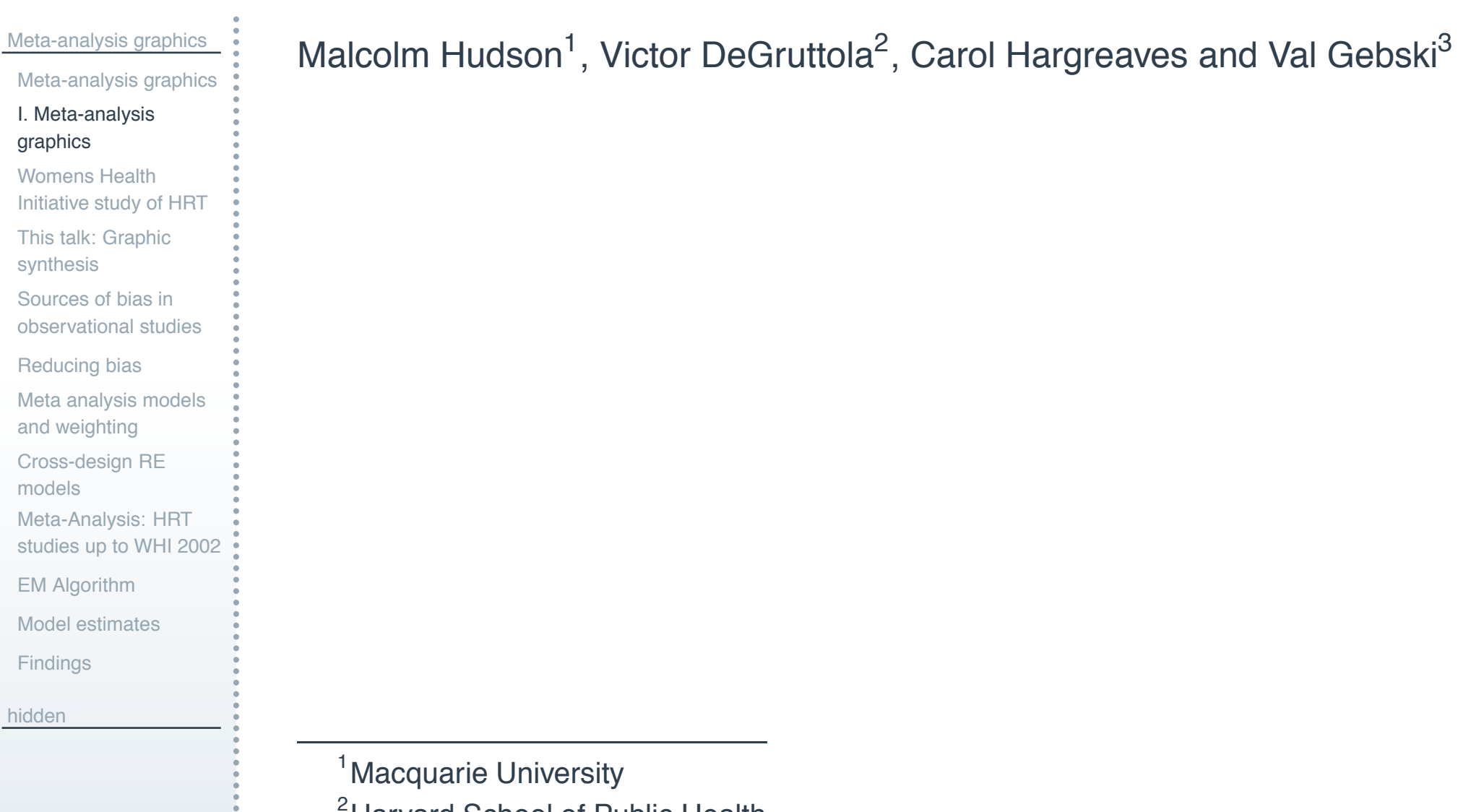

<sup>2</sup> Harvard School of Public Health

<span id="page-3-3"></span><span id="page-3-2"></span><span id="page-3-1"></span><span id="page-3-0"></span><sup>3</sup>NHMRC Clinical Trials Centre

[Meta-analysis graphics](#page-1-0) [Meta-analysis graphics](#page-2-0) [I. Meta-analysis](#page-3-0) graphics

Womens Health [Initiative study of HRT](#page-4-0)

[This talk: Graphic](#page-5-0) synthesis

[Sources of bias in](#page-6-0) observational studies

[Reducing bias](#page-7-0)

[Meta analysis models](#page-8-0) and weighting

[Cross-design RE](#page-9-0) models

Meta-Analysis: HRT [studies up to WHI 2002](#page-10-0)

[EM Algorithm](#page-12-0)

[Model estimates](#page-13-0)

**[Findings](#page-14-0)** 

<span id="page-4-0"></span>[hidden](#page-46-0)

Early stopping by the SDMC raised questions

**Ethical issues** Weigh individual risk of trial participants vs. community benefit

**Statistical interpretation of findings** *Over-estimate* risk of the adverse treatment effect (breast cancer) that led to stopping the trial;

- ! Statistical estimation of odds ratios requires adjusting for multiple outcomes
- Stopping rule based on a mix of outcomes (1 primary, 7 adverse) implies limited information about each.
- Should we adjust the OR of breast cancer down?

**Specific effects** (inducing trial-specific bias) apply to randomized trials

## **This talk: Graphic synthesis**

[Meta-analysis graphics](#page-1-0) [Meta-analysis graphics](#page-2-0) [I. Meta-analysis](#page-3-0) graphics Womens Health [Initiative study of HRT](#page-4-0) [This talk: Graphic](#page-5-0) synthesis [Sources of bias in](#page-6-0) observational studies [Reducing bias](#page-7-0) [Meta analysis models](#page-8-0) and weighting [Cross-design RE](#page-9-0) models Meta-Analysis: HRT [studies up to WHI 2002](#page-10-0) [EM Algorithm](#page-12-0) [Model estimates](#page-13-0) **[Findings](#page-14-0)** [hidden](#page-46-0)

**Aim:** to review variation in published HRT trial results and the potential for combining risk estimates from RCTs with those of cohort and case-control studies

**Cross-design synthesis (CDS):** synthesis of evidence from multiple

(trial) sources and designs (RCTs, observational) identify sources of variation in reported outcomes appropriate identification, adjustments for bias statistical model and methods

evaluation in meta-analysis of 28+ HRT studies

**Issues** bias- variance compromise

selection criteria for study inclusion in meta-analysis

<span id="page-5-0"></span>**Scope & Limitations** uses reported summary statistics not IPD; known within trial measurement uncertainty

"Observational evidence is clearly better than opinion, but it is thoroughly unsatisfactory." (Archibald Cochran)

#### Therapy is chosen to affect outcome.

**Treatment imbalances:** Confounding. *Why* did the patient get treatment? **Time origin:** Time since study enrolment? Subject age? **Temporal change**

In observational studies estimating HRT effect on breast cancer, necessary to allow for biases:

- earlier diagnosis, differential reporting of use,
- ! potential confounders: time since menopause, BMI, delay starting HRT after menopause, years of HRT
- ! lead to substantial underestimation of risk of breast cancer associated with the use of  $HRT<sup>4</sup>$ .

<span id="page-6-0"></span>

<span id="page-6-1"></span><sup>4</sup> Collaborative Group on Hormonal Factors in Breast Cancer (HFBC) Lancet, 1997

## **Reducing bias**

[Meta-analysis graphics](#page-1-0)

[Meta-analysis graphics](#page-2-0)

[I. Meta-analysis](#page-3-0) graphics

Womens Health [Initiative study of HRT](#page-4-0)

[This talk: Graphic](#page-5-0) synthesis

[Sources of bias in](#page-6-0) observational studies

#### [Reducing bias](#page-7-0)

[Meta analysis models](#page-8-0) and weighting

[Cross-design RE](#page-9-0) models

Meta-Analysis: HRT

[studies up to WHI 2002](#page-10-0)

[EM Algorithm](#page-12-0)

[Model estimates](#page-13-0)

**[Findings](#page-14-0)** 

[hidden](#page-46-0)

**Exclusion strategy:** In a meta-analysis Peto<sup>5</sup> excluded trials: . . . "treatment assignment was not by strict randomisation" **Sources of bias in RCTs** Lack of treatment concealment Outcome evaluation not double blind *Study quality*

**In observational studies** Stratification and model adjustment for confounders

<span id="page-7-1"></span>5 Stampfer, Goldhaber, Yusuf, Peto and Henneken (NEJM 307)

<span id="page-7-0"></span>Malcolm Hudson : ASC2008-R satellite – 8 / 55

[Meta-analysis graphics](#page-1-0) [Meta-analysis graphics](#page-2-0)

[I. Meta-analysis](#page-3-0) graphics

Womens Health [Initiative study of HRT](#page-4-0)

[This talk: Graphic](#page-5-0) synthesis

[Sources of bias in](#page-6-0) observational studies

[Reducing bias](#page-7-0)

[Meta analysis models](#page-8-0) and weighting

[Cross-design RE](#page-9-0) models

Meta-Analysis: HRT [studies up to WHI 2002](#page-10-0)

[EM Algorithm](#page-12-0)

[Model estimates](#page-13-0)

**[Findings](#page-14-0)** 

<span id="page-8-0"></span>[hidden](#page-46-0)

Single true meta effect (fixed effect) versus Inhomogeneity (random effects).

RE model (DerSimonian and Laird<sup>6</sup>)

$$
Y_j = \delta + u_j + e_j,
$$

 $e_j$ , measurement error in the estimated treatment effect in study j, is distributed N(0,  $V_{0j}^2$ ).

- $Y_i$  is the apparent effect,
- $\delta$  average (meta) effect of treatment,
- $\blacksquare$   $u_j$ , mean 0, variance  $\sigma_1^2$ , varies treatment effect due to specific study effects
- $V_{0j}$  measurement variance in the estimate of effect in study j.

Weightings of trial estimates are inverse to their variance:  $V_{0j}+\sigma_1^2$ 

<span id="page-8-1"></span><sup>6</sup> DerSimonian & Laird, 1986

### **Cross-design RE models**

[Meta-analysis graphics](#page-1-0) [Meta-analysis graphics](#page-2-0)

[I. Meta-analysis](#page-3-0) graphics

Womens Health [Initiative study of HRT](#page-4-0)

[This talk: Graphic](#page-5-0) synthesis

[Sources of bias in](#page-6-0) observational studies

[Reducing bias](#page-7-0)

[Meta analysis models](#page-8-0) and weighting

[Cross-design RE](#page-9-0) models

Meta-Analysis: HRT [studies up to WHI 2002](#page-10-0)

[EM Algorithm](#page-12-0)

[Model estimates](#page-13-0)

**[Findings](#page-14-0)** 

<span id="page-9-0"></span>[hidden](#page-46-0)

**Stratified binary outcomes:** e.g. DerSimonian-Laird method with log odds-ratio estimates  $Y_i$ .

**Study classes:** e.g. randomised R, non-randomised NR. Postulate LME model:

> $E(Y_j|u) = \mu + u_{j1}$   $\sim$   $N(0, \sigma_1^2)$ , for  $j \in R$  $E(Y_j|u) = \mu + \delta + u_{j1} + u_{j2}$  ~  $N(0, \sigma_1^2 + \sigma_2^2)$ , for  $j \in NR$ .

#### Notes:

- Introduces an extra source of variation in NR studies
- If  $\delta = 0$ , pooling class meta-estimates is legitimate.
- Not covered by DerSimonian-Laird theory.

## **Meta-Analysis: HRT studies up to WHI 2002**

#### [Meta-analysis graphics](#page-1-0)

[Meta-analysis graphics](#page-2-0)

[I. Meta-analysis](#page-3-0) graphics

Womens Health [Initiative study of HRT](#page-4-0)

[This talk: Graphic](#page-5-0) synthesis

[Sources of bias in](#page-6-0) observational studies

[Reducing bias](#page-7-0)

[Meta analysis models](#page-8-0) and weighting

[Cross-design RE](#page-9-0) models

Meta-Analysis: HRT [studies up to WHI 2002](#page-10-0)

[EM Algorithm](#page-12-0)

[Model estimates](#page-13-0)

**[Findings](#page-14-0)** 

<span id="page-10-0"></span>[hidden](#page-46-0)

#### 1. Included:

- all studies included in the HFBC (1997) meta-analysis (RCTs 0);
- ! published papers since this date (n=4, RCTs 2). Total N=28 estimates.
- 2. Goal: meta-estimate and display
- 3. Outcome: HRT effect on invasive breast cancer incidence Odds-ratio (adjusted) comparing HRT (ever) vs HRT never.
- 4. Trial types case-control (hospital controls; community based controls), prospective/ cohort,

two recent randomized clinical trials.

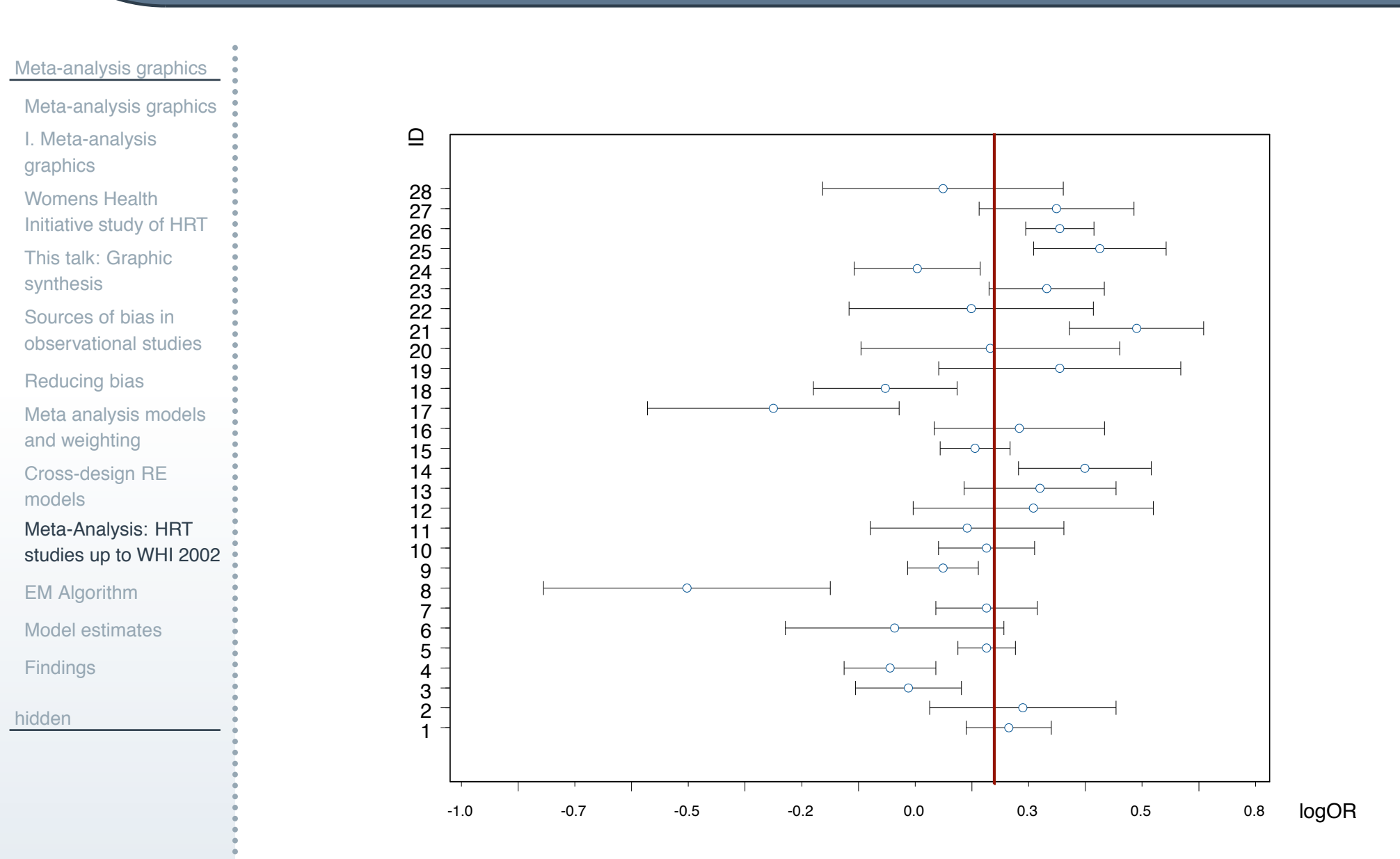

#### Malcolm Hudson ASC2008-R satellite – 12 / 55

## **EM Algorithm**

```
Meta-analysis graphics
Meta-analysis graphics
I. Meta-analysis
graphics
 Womens Health
Initiative study of HRT
This talk: Graphic
 synthesis
 Sources of bias in
 observational studies
Reducing bias
Meta analysis models
 and weighting
 Cross-design RE
 models
Meta-Analysis: HRT
studies up to WHI 2002
EM Algorithm
Model estimates
 Findings
hidden
                          { # For two groups , R ( n1 t r i a l s , t ype =1 ) , NR ( n2 t r i a l s , t ype ! = 1 )
                             # [snip: skip E–step and outer iteration loop]
                             # M−step: update variance components d1 (sigma 1 <sup>^</sup>2) and d2 (sigma 2 <sup>^</sup>2)
                            V \leftarrow V0 + d1 * rep(1, n)V[ type !=1] \leq V[ type !=1] + d2 * rep (1, n2)
                            w <− 1 /V
                             res \leq - (v-mu)
                             ss1 \leftarrow sum(w<sup>2</sup> * res<sup>2</sup>)
                             d1 \leftarrow ( d1<sup>^2</sup> * ss1 + d1* (n - d1 * sum(w)) )/n
                             d1var [ itn ] \leftarrow d1
                             ss2 <− sum(w[ type ! =1]ˆ2 ∗ res [ type ! = 1 ] ˆ 2 )
                             d2 <− ( d2ˆ2 ∗ ss2 + d2 ∗ ( n2− d2∗ sum(w[ type ! = 1 ] ) ) ) / n2
                             d2var [itn \sim d2
                            mu \leftarrow mu + sum(w * res) / sum(w0)means \lceil it n \rceil \leq mu
                             }
                          EM. Searle .100 \le - EM3(y, V0, nith=100, d1=0.0001,d2=0.0004, type=Study. Type)
```
### **Model estimates**

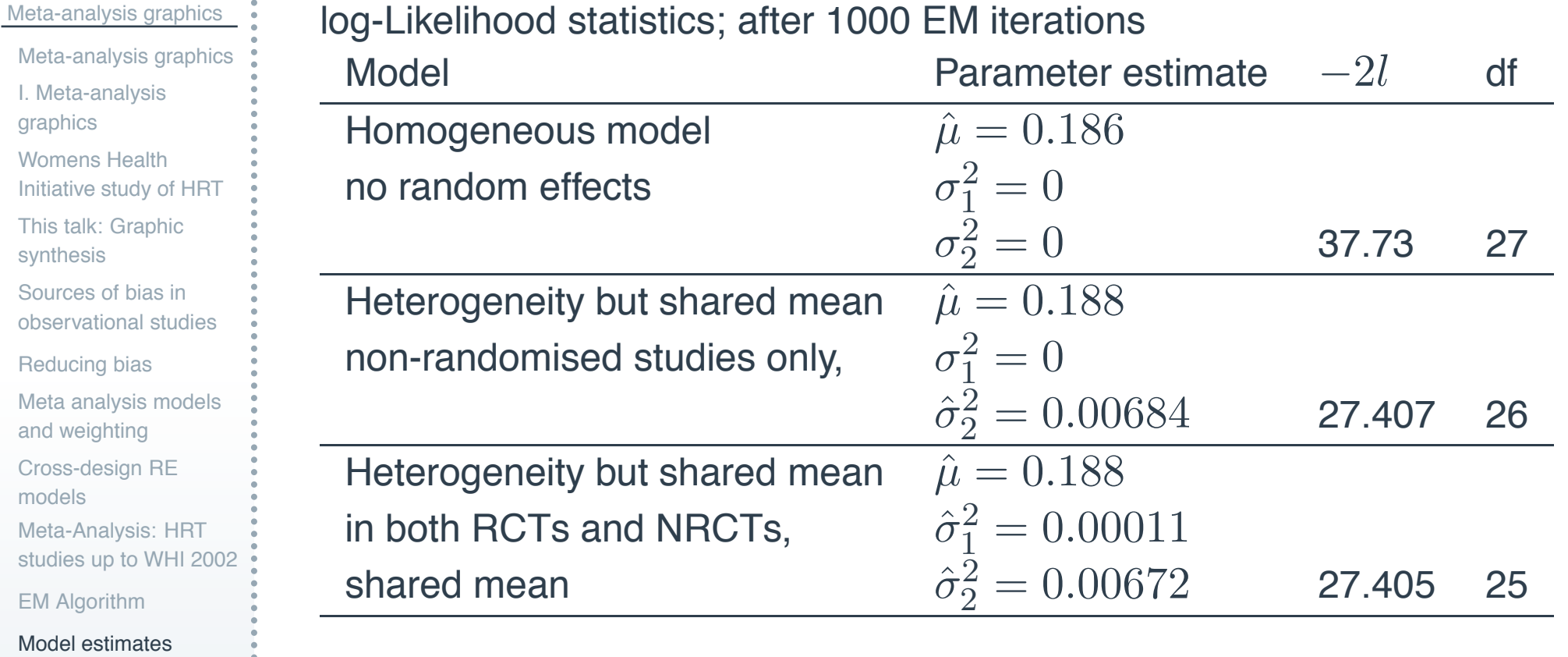

[Findings](#page-14-0)

models

graphics

 $\bullet$ 

synthesis

<span id="page-13-0"></span>[hidden](#page-46-0)

[Meta-analysis graphics](#page-1-0) [Meta-analysis graphics](#page-2-0)

[I. Meta-analysis](#page-3-0) graphics

Womens Health [Initiative study of HRT](#page-4-0)

[This talk: Graphic](#page-5-0) synthesis

[Sources of bias in](#page-6-0) observational studies

[Reducing bias](#page-7-0)

[Meta analysis models](#page-8-0) and weighting

[Cross-design RE](#page-9-0) models

Meta-Analysis: HRT [studies up to WHI 2002](#page-10-0)

[EM Algorithm](#page-12-0)

[Model estimates](#page-13-0)

**[Findings](#page-14-0)** 

<span id="page-14-0"></span>[hidden](#page-46-0)

- 1. Odds ratios of risk of invasive breast cancer were generally consistent over the 28 studies, once stratified by age, parity, age at first child, years since menopause and BMI.
- 2. Exceptions can either be seen as 'outlier' trials, or as providing support for extra variation (or over-dispersion) in OR estimates among non-randomized studies (of any design class).
- 3. Outlier trials were indicated by a discrepancy between the naive variance  $(1/a + 1/b + 1/c + 1/d)$  and the correct pooled variance after stratification.
- 4. In either case, there is extra variation but no statistical evidence of consistent bias when studies are classified by their design class.
- 5. The data is generally consistent with an average log OR comparing (HRT ever use) with (HRT never use) between 0.16 and 0.22 with 95% confidence.

#### [R-notes](#page-15-0)

[Meta-analysis in R:](#page-16-0) references [Early days: S-Plus 6](#page-17-0)

on PC

[Variance component](#page-18-0) estimation

[Current environment](#page-19-0)

[Lattice Display](#page-20-0)

Lattice Display:

[grouped by study type](#page-21-0)

[Meta Plot via Lattice](#page-22-0)

Graphic

[R packages: meta and](#page-23-0) rmeta

[hidden](#page-46-0)

### **R-notes**

<span id="page-15-0"></span>Malcolm Hudson : **Malcolm Hudson** 3

### **Meta-analysis in R: references**

#### [R-notes](#page-15-0)

[Meta-analysis in R:](#page-16-0) references

[Early days: S-Plus 6](#page-17-0) on PC

[Variance component](#page-18-0) estimation

[Current environment](#page-19-0)

[Lattice Display](#page-20-0)

Lattice Display:

[grouped by study type](#page-21-0)

[Meta Plot via Lattice](#page-22-0) Graphic

[R packages: meta and](#page-23-0) rmeta

<span id="page-16-0"></span>[hidden](#page-46-0)

1. Paul Murrell, R Graphics, 2005, Chapman & Hall

2. Brian Everitt & Torsten Hothorn, A handbook of statistical analyses using R. 2006, Boca Raton: Chapman & Hall/CRC

- 3. Maindonald and Braun, Data Analysis and Graphics Using R, Second Edition, Cambridge
- 4. http://cran.rproject.org/doc/vignettes/HSAUR/Ch\_meta\_analysis.pdf
- 5. MiMa function, <http://www.wvbauer.com/downloads.html>
	- to fit Meta-Analytic Mixed-, Random-, and Fixed-Effects Models.

### **Early days: S-Plus 6 on PC**

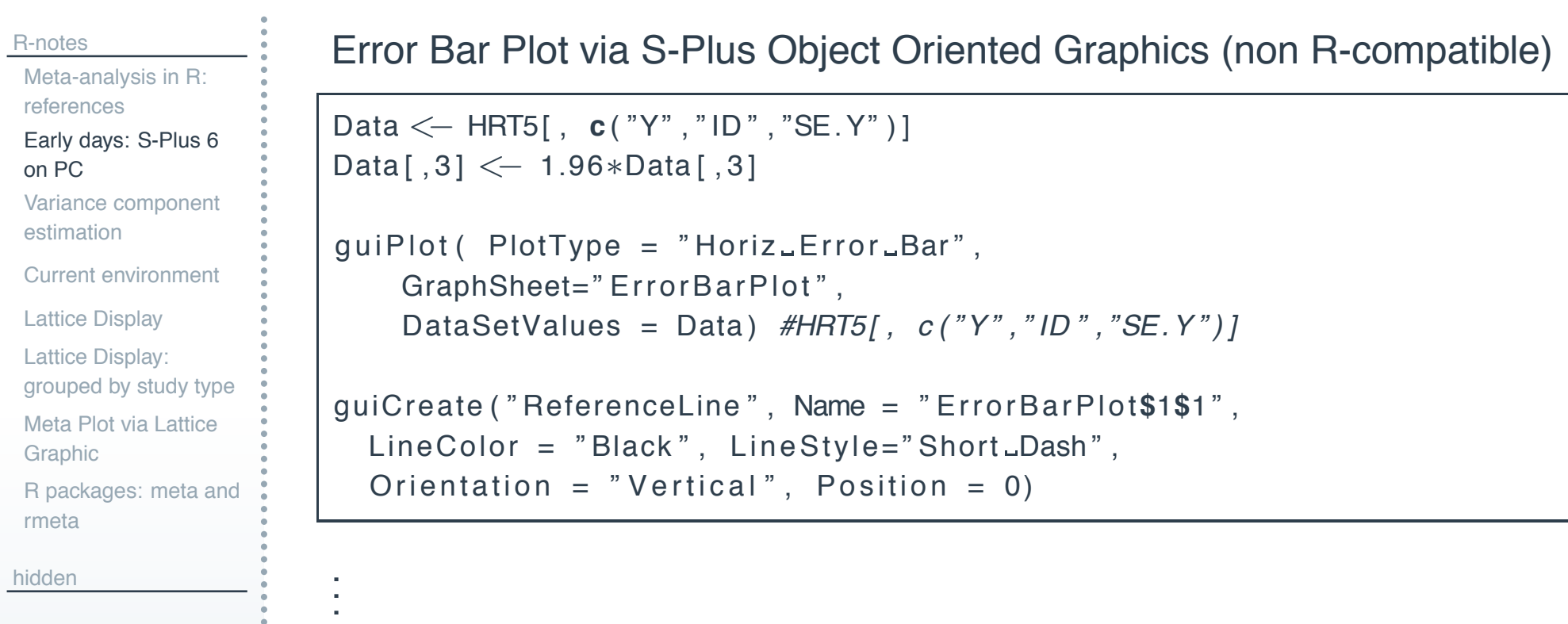

```
guiModify ( " Graph2D" , Name = " ErrorBarPlot$1 " ,
  PanelType = "Condition",
  ConditionColumns = "TT" ,
  ConditionType = " Discrete " )
```
<span id="page-17-0"></span>

### **Variance component estimation**

<span id="page-18-0"></span>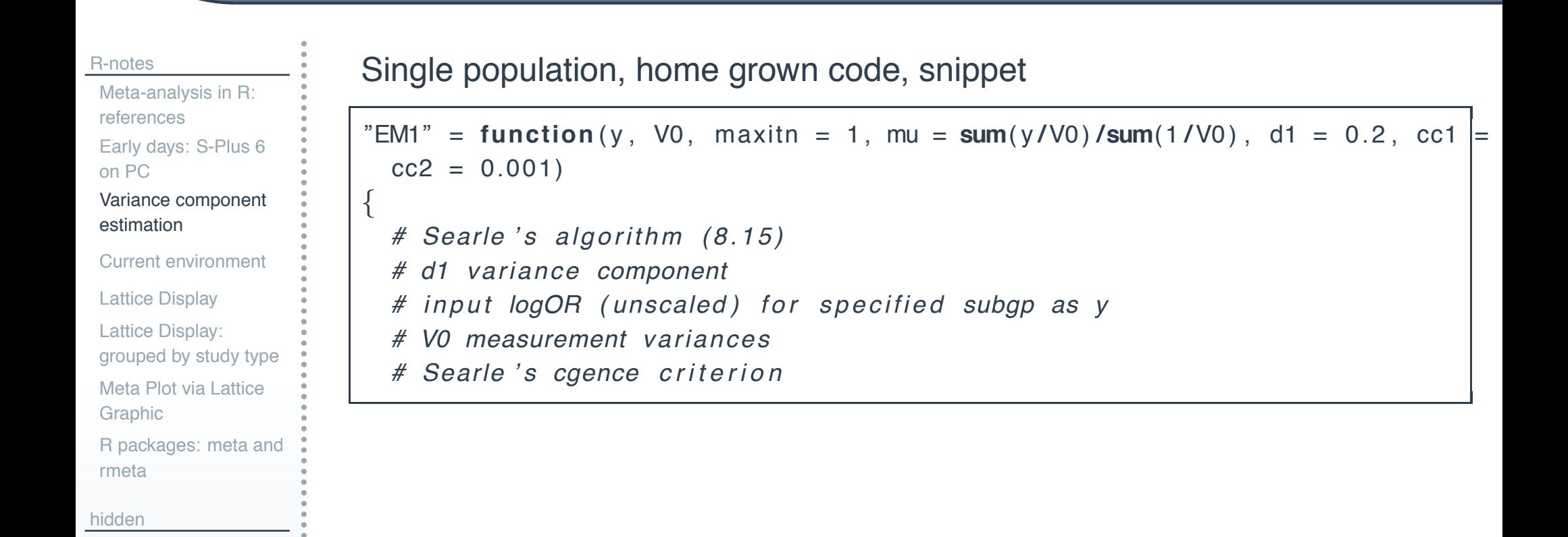

### **Current environment**

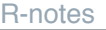

[Meta-analysis in R:](#page-16-0) references [Early days: S-Plus 6](#page-17-0) on PC [Variance component](#page-18-0) estimation

[Current environment](#page-19-0)

[Lattice Display](#page-20-0)

Lattice Display:

[grouped by study type](#page-21-0)

[Meta Plot via Lattice](#page-22-0)

Graphic

[R packages: meta and](#page-23-0) rmeta

[hidden](#page-46-0)

Mandriva Linux 2007.1

R ver 2.6

KDE 3.5.6

RKWard 0.4.6 R GUI interface (fantastic)

kile LaTeX editor

<span id="page-19-0"></span>

### **Lattice Display**

#### [R-notes](#page-15-0)

- [Meta-analysis in R:](#page-16-0) references [Early days: S-Plus 6](#page-17-0)
- on PC
- [Variance component](#page-18-0) estimation

[Current environment](#page-19-0)

#### [Lattice Display](#page-20-0)

Lattice Display: [grouped by study type](#page-21-0) [Meta Plot via Lattice](#page-22-0) Graphic

[R packages: meta and](#page-23-0) rmeta

[hidden](#page-46-0)

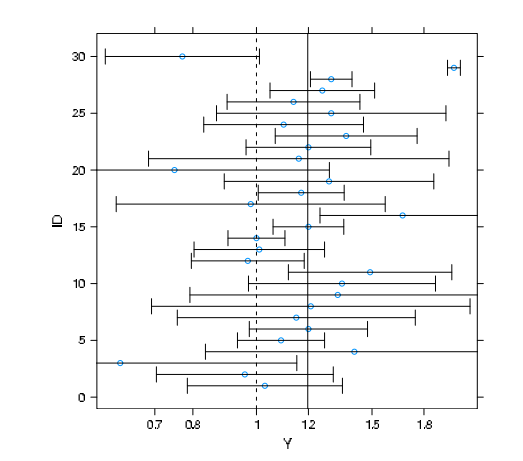

**library** (lattice) yscale <− **round** ( **exp**( **c** ( −0.4 , −0.2 ,0 ,0.2 ,0.4 ,0.6)) ,1) *# 1 decimal place*

```
Malcolm Hudson ASC2008-R satellite – 21 / 55
                       # b a s i c p l ot , no g rouping
                       xyp l o t ( ID ˜Y, data=hrt5s , sd= hrt5s$SE.Y,
                          \mathbf{panel}=\mathbf{function}\left(x,y,\mathbf{subscripts},\mathbf{s}\mathbf{d},\ldots\right)\left\{ \right.panel \, <i>xyplot</i> (<i>x</i>, <i>y</i>, . . . )larrows ( x−sd [ subscripts ] , y ,
                             x+sd [ subscripts ] , y ,
                             angle =90 ,code=3 , len =0.1 ,#lwd=1 / sd [ s u b s c r i pt s ] ) / 4 ,
                             . . . )
                          panel . abline (v=0, lty=2)panel . abline (v=0.18)
                          },
                          scales= l i s t ( x= l i s t ( at=log ( yscale ) , labels=yscale ) )
                           )
```
<span id="page-20-0"></span>

## **Lattice Display: grouped by study type**

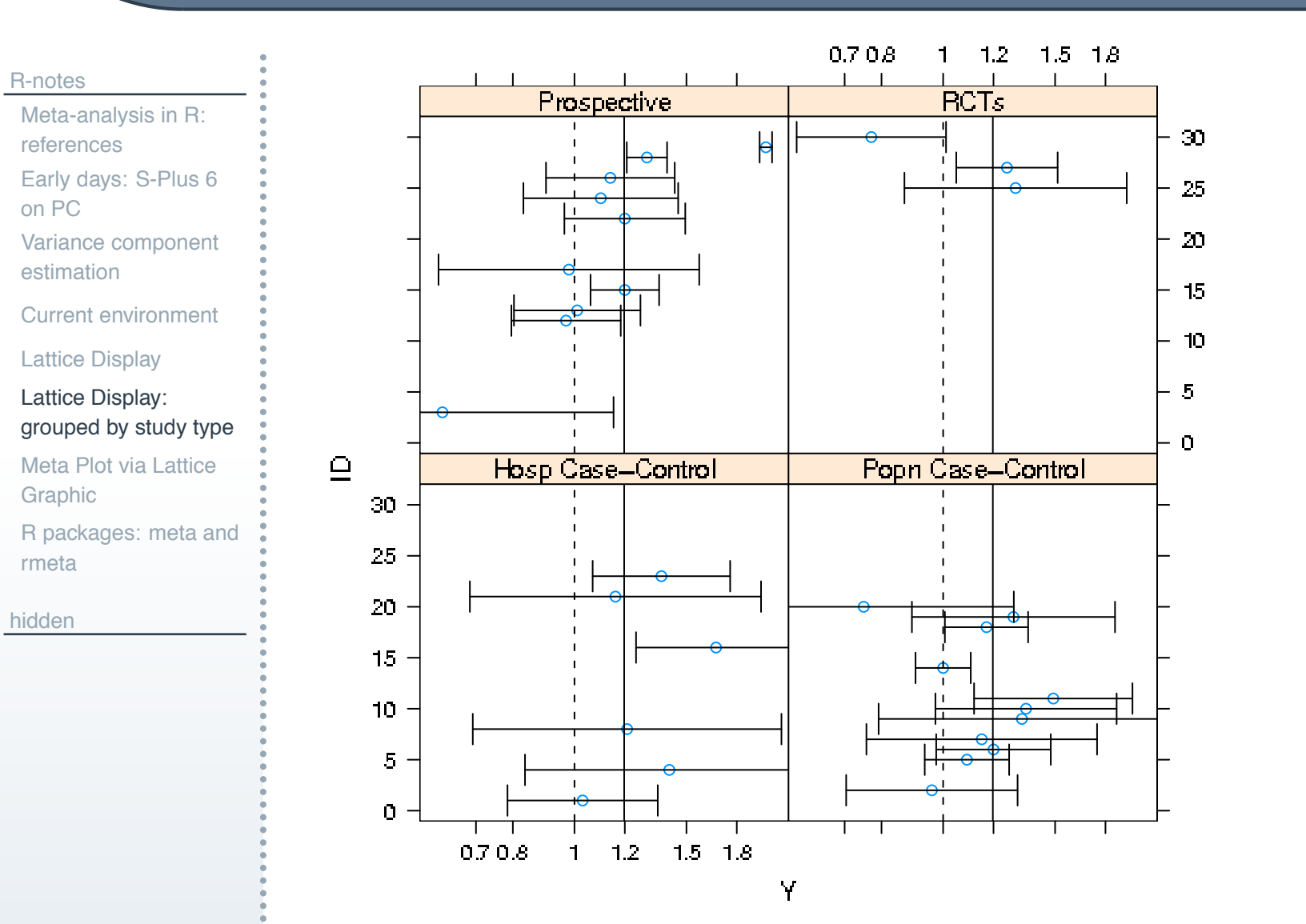

<span id="page-21-0"></span>

### **Meta Plot via Lattice Graphic**

```
R-notes
Meta-analysis in R:
references
Early days: S-Plus 6
on PC
Variance component
estimation
Current environment
Lattice Display
Lattice Display:
grouped by study type
Meta Plot via Lattice
Graphic
R packages: meta and
rmeta
                           xyp l o t ( ID ˜Y|TT , data=hrt5s , sd= hrt5s$SE.Y,
                              panel=function ( x , y , subscripts , sd ,...) {
                              panel \, <i>xyplot</i> (<math>x, y, \ldots</math>)larrows ( x−sd [ subscripts ] , y ,
                                 x+sd [ subscripts ] , y ,
                                 angle =90, code =3, len =0.1, #lwd=1l sd [ subscripts ]) | 4,
                                 . . . )
                              panel abline (v=0, lty=2)panel . abline (v=0.18)
                              },
                              scales= l i s t ( x= l i s t ( at=log ( yscale ) , labels=yscale ) )
                               )
```
<span id="page-22-0"></span>[hidden](#page-46-0)

### **R packages: meta and rmeta**

#### [R-notes](#page-15-0) [Meta-analysis in R:](#page-16-0) references [Early days: S-Plus 6](#page-17-0) on PC [Variance component](#page-18-0) estimation [Current environment](#page-19-0) [Lattice Display](#page-20-0) Lattice Display: [grouped by study type](#page-21-0) [Meta Plot via Lattice](#page-22-0) Graphic metabin(meta) Meta-analysis of binary outcome data metacont(meta) Meta-analysis of continuous outcome data metacum(meta) Cumulative meta-analysis metagen(meta) Generic inverse variance meta-analysis metainf(meta) Influence analysis in meta-analysis trimfill(meta) Trim and fill method for meta-analysis plot(meta) meta-analysis plots

[R packages: meta and](#page-23-0) rmeta

<span id="page-23-0"></span>[hidden](#page-46-0)

Type 'help(FOO, package = PKG)' to inspect entry 'FOO(PKG) TITLE' **rmeta:**

der Simmonian and Laird RE, produces some nice graphs

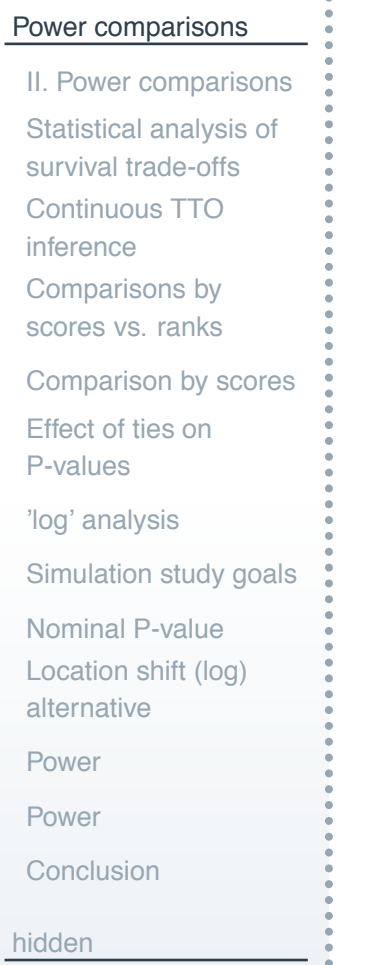

## **Power comparisons**

<span id="page-24-0"></span>

### **II. Power comparisons**

#### [Power comparisons](#page-24-0)

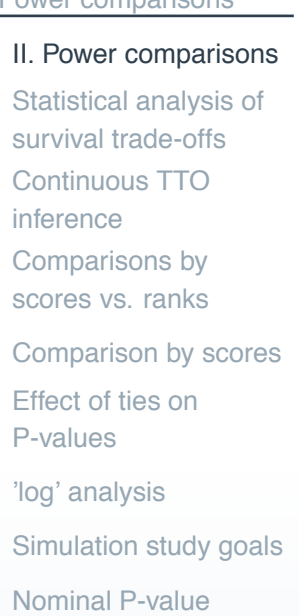

[Location shift \(log\)](#page-35-0)

alternative

**[Conclusion](#page-39-0)** 

[Power](#page-36-0)

[Power](#page-38-0)

<span id="page-25-0"></span>[hidden](#page-46-0)

Context: parametric and rank tests: grouped outcomes with zero-spike. Survival trade-off outcomes:

- In cancer studies, preferences between treatments may depend on trading off discomfort and inconvenience for enhanced survival Two forms of outcome measure:
	- time trade-off (TTO): offer extra survival time
	- $\Box$  probability trade-off (PTO): offer higher probability of survival
	- $\Box$  minimum outcome necessary to make treatment worthwhile

## **Statistical analysis of survival trade-offs**

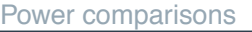

#### [II. Power comparisons](#page-25-0)

- [Statistical analysis of](#page-26-0) survival trade-offs
- [Continuous TTO](#page-27-0) inference
- [Comparisons by](#page-28-0)
- scores vs. ranks
- [Comparison by scores](#page-29-0)
- [Effect of ties on](#page-30-0) P-values
- ['log' analysis](#page-31-0)
- [Simulation study goals](#page-33-0)
- [Nominal P-value](#page-34-0)
- [Location shift \(log\)](#page-35-0)
- alternative
- [Power](#page-36-0)
- [Power](#page-38-0)
- **[Conclusion](#page-39-0)**
- <span id="page-26-0"></span>[hidden](#page-46-0)

#### STOs

- $T$ : survival gain required for treatment to be worthwhile
- ! 50-70% of women judged a 1% improvement in 5 year survival rates or a 3 month improvement in life expectancy to make either 6 cycles of CMF or 4 cycles of AC worthwhile.<sup>[7](#page-26-1)</sup>
- ! Analysis perspectives
	- underlying/latent continuous outcome?
	- $\Box$  ordinal discrete (esp. survival categories, e.g, 'low-realistic')?
	- $\Box$  mixture distribution?
		- both non-traders ( $T=0$ , discrete) and continuous ( $T>0$ ) outcomes

<span id="page-26-1"></span><sup>&</sup>lt;sup>7</sup> Duric et al, Annals of Onc, 2005

### **Continuous TTO inference**

#### [Power comparisons](#page-24-0)

- [II. Power comparisons](#page-25-0) [Statistical analysis of](#page-26-0) survival trade-offs
- [Continuous TTO](#page-27-0) inference
- [Comparisons by](#page-28-0) scores vs. ranks
- [Comparison by scores](#page-29-0)
- [Effect of ties on](#page-30-0) P-values
- ['log' analysis](#page-31-0)
- [Simulation study goals](#page-33-0)
- [Nominal P-value](#page-34-0)
- [Location shift \(log\)](#page-35-0)
- alternative
- [Power](#page-36-0)
- [Power](#page-38-0)
- **[Conclusion](#page-39-0)**
- <span id="page-27-0"></span>[hidden](#page-46-0)

### $T$  - time required for ACT to be worthwhile

- $\Box$  t- test, 'log'-transformation (ad hoc)?
- $\Box$  rank tests?
	- **Net Wilcoxon-Mann-Whitney**
	- **Normal scores (common choice, underlying lognormal)?**
	- **EXECUTE:** rank tests are invariant to (monotone) transformation
- $\Box$  discrete distributions (binning)?
	- observed outcomes are discrete (1 day, 1 month, 3 mths, ...
	- **n** pre-assign 'scores'
		- $\Box$  t-test, score STO levels using log
		- $\Box$  rank tests scores are the o.s. under a distribution

### **Comparisons by scores vs. ranks**

AC4 vs CMF

<span id="page-28-0"></span>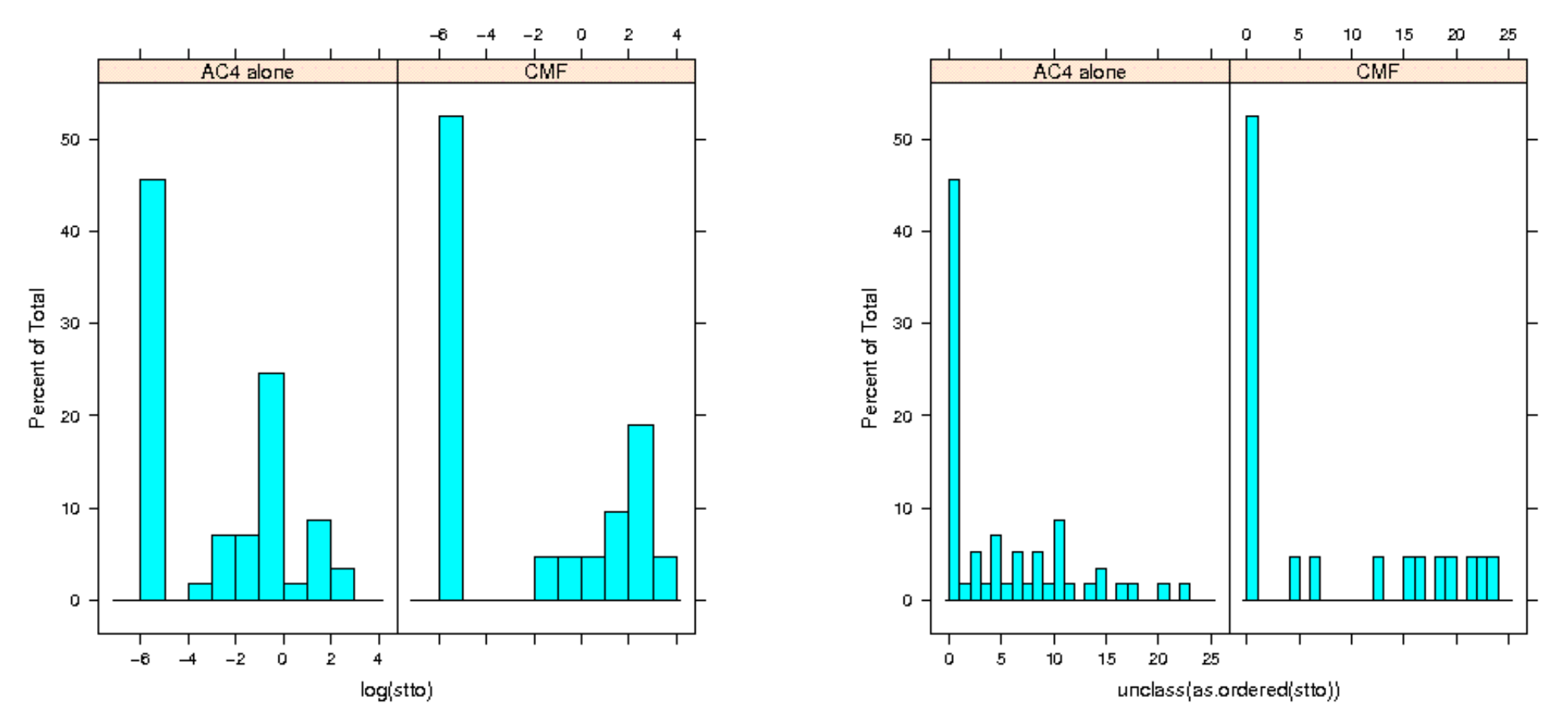

## **Comparison by scores**

#### [Power comparisons](#page-24-0)

#### [II. Power comparisons](#page-25-0) [Statistical analysis of](#page-26-0) survival trade-offs [Continuous TTO](#page-27-0) inference [Comparisons by](#page-28-0) scores vs. ranks [Comparison by scores](#page-29-0) [Effect of ties on](#page-30-0) P-values ['log' analysis](#page-31-0) [Simulation study goals](#page-33-0) [Nominal P-value](#page-34-0) [Location shift \(log\)](#page-35-0) alternative [Power](#page-36-0) [Power](#page-38-0) **[Conclusion](#page-39-0)**

[hidden](#page-46-0)

#### AC4 vs CMF

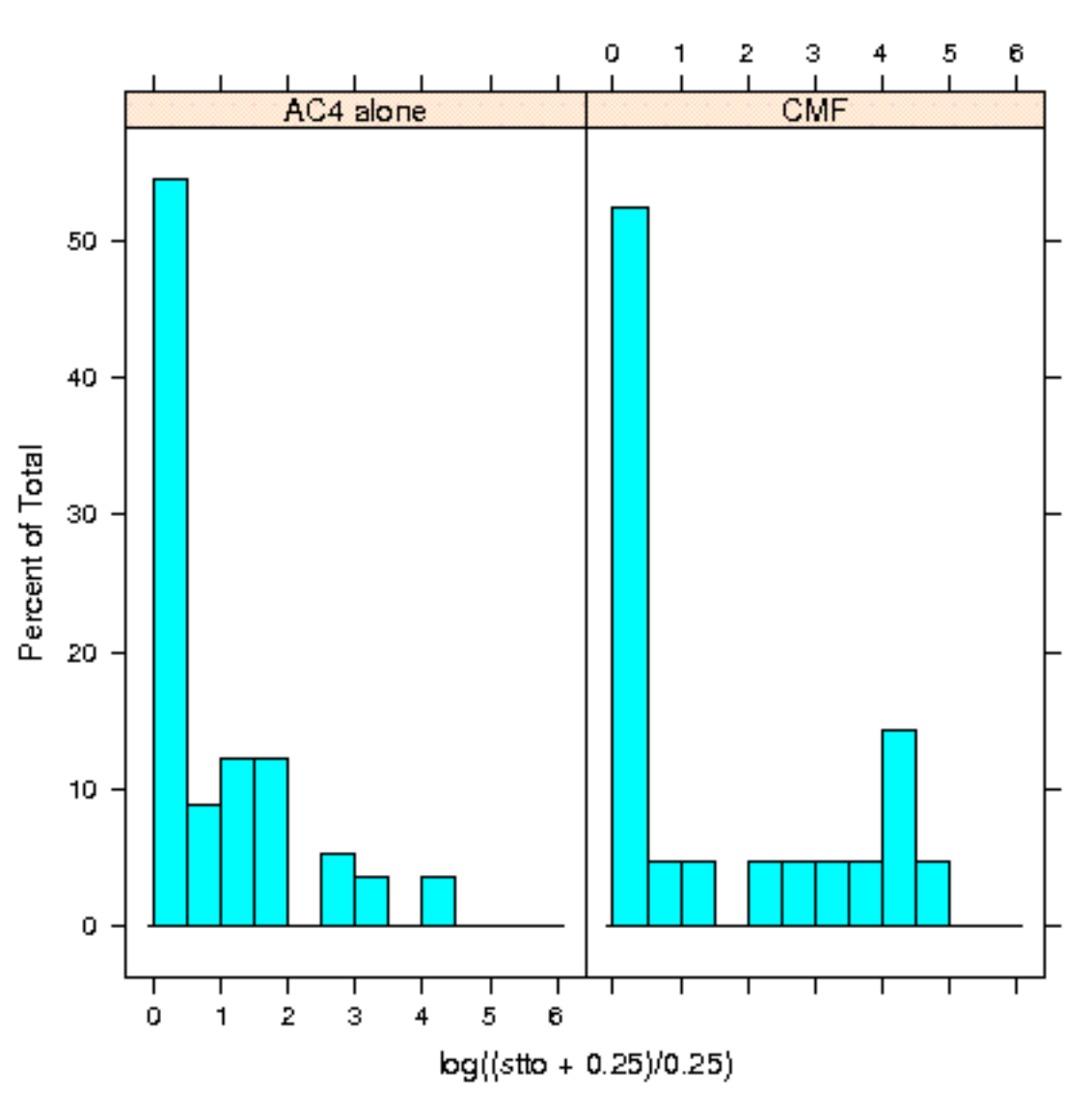

<span id="page-29-0"></span>

### **Effect of ties on P-values**

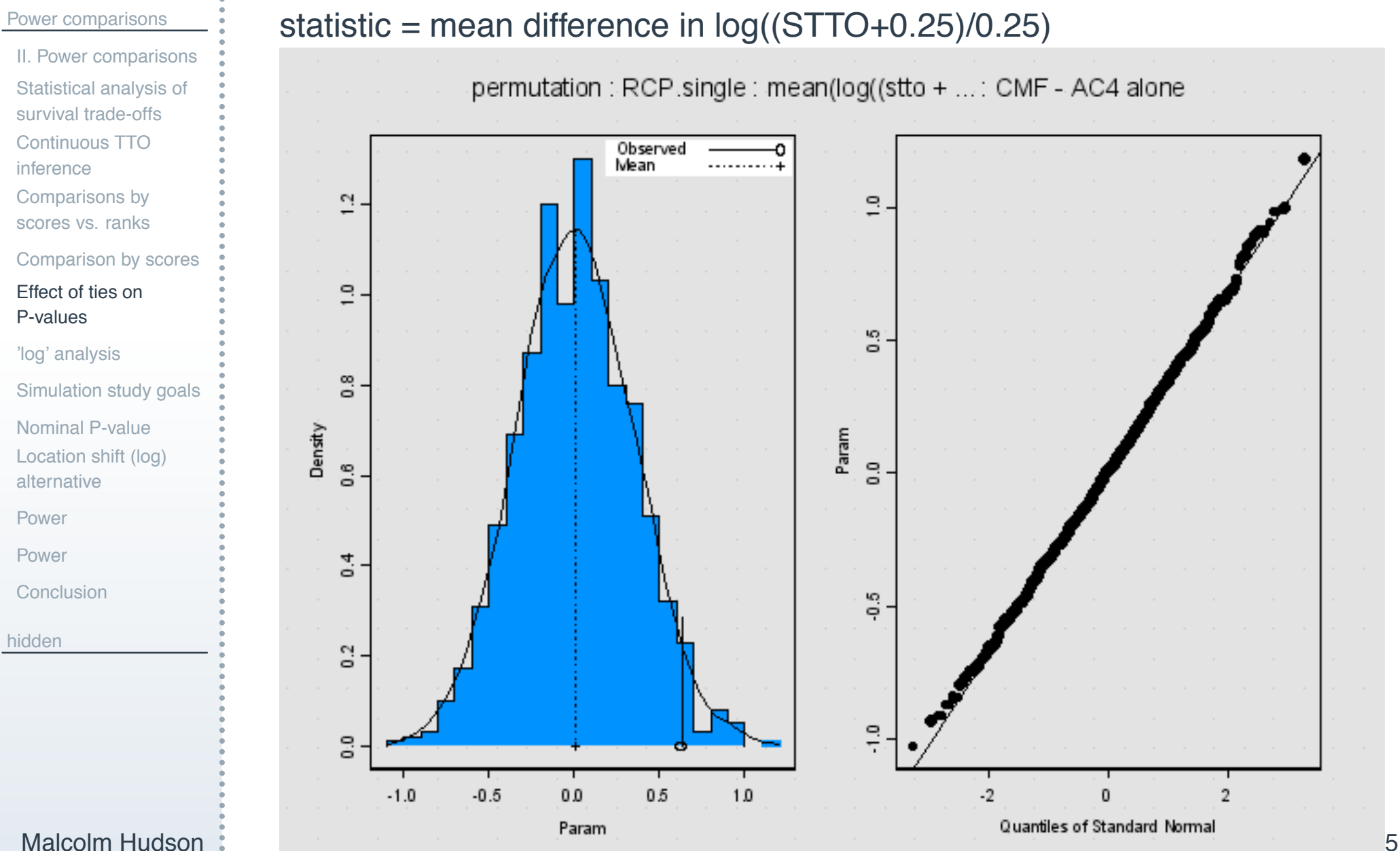

<span id="page-30-0"></span>

## **'log' analysis**

<span id="page-31-0"></span>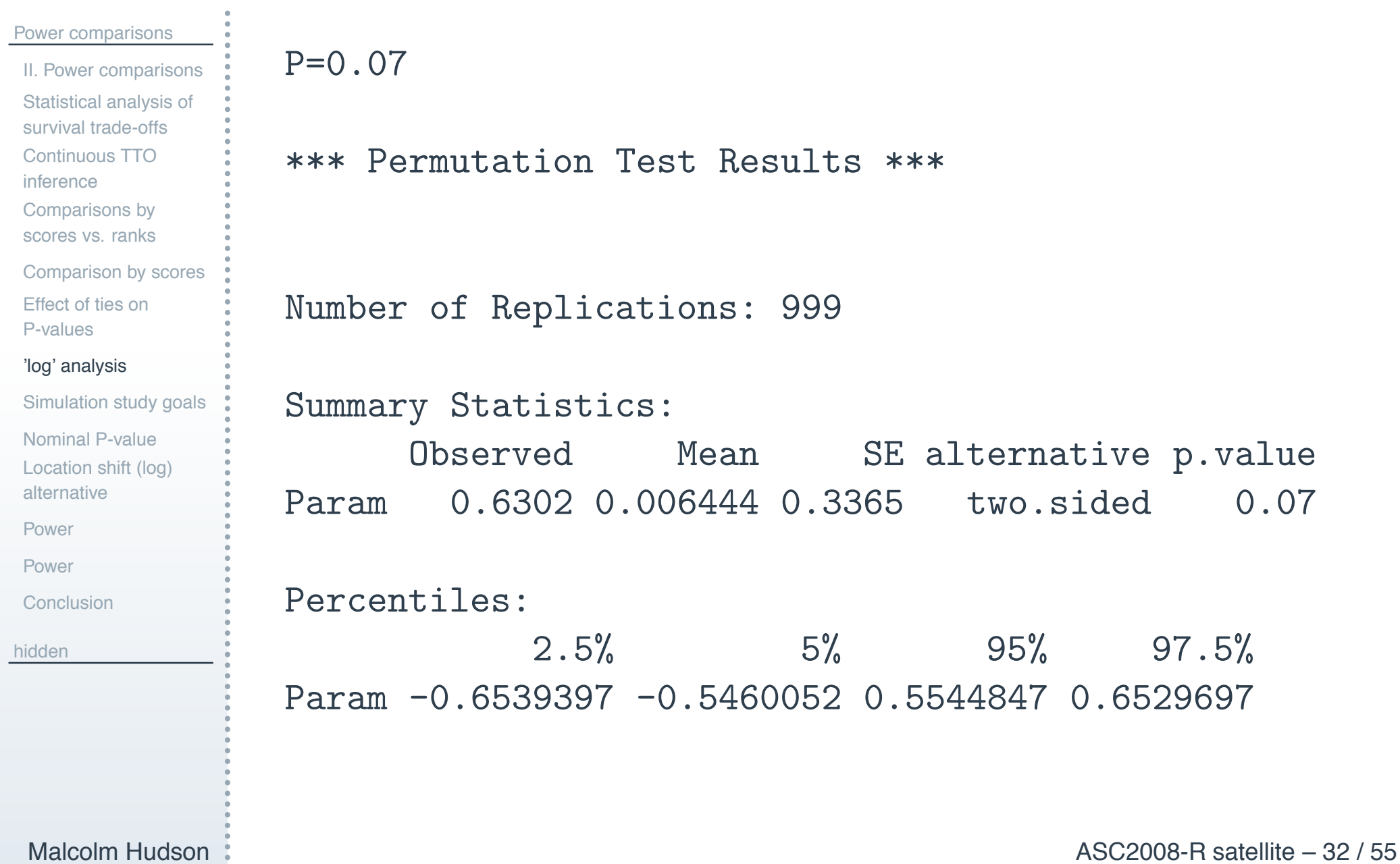

### **Further analysis**

#### [Power comparisons](#page-24-0)

- [II. Power comparisons](#page-25-0) [Statistical analysis of](#page-26-0)
- survival trade-offs
- [Continuous TTO](#page-27-0) inference
- [Comparisons by](#page-28-0)
- scores vs. ranks
- [Comparison by scores](#page-29-0) [Effect of ties on](#page-30-0) P-values

#### ['log' analysis](#page-31-0)

**[Conclusion](#page-39-0)** 

[hidden](#page-46-0)

[Simulation study goals](#page-33-0) [Nominal P-value](#page-34-0) [Location shift \(log\)](#page-35-0) alternative [Power](#page-36-0) [Power](#page-38-0)

- ! Consistency: logrank (CoxPH) with other tests
- ! Kruskal-Wallis, Normal scores, ordinal regression
- **L** Logrank test P-values
- **Example 1** Effect of ties in Cox PH models?
- Ad hoc analysis by jittering to break ties
- Ad hoc analysis by t-test of  $log(1+TTO/0.25)$

## **Simulation study goals**

#### [Power comparisons](#page-24-0)

- [II. Power comparisons](#page-25-0)
- [Statistical analysis of](#page-26-0)
- survival trade-offs [Continuous TTO](#page-27-0)
- inference
- [Comparisons by](#page-28-0)
- scores vs. ranks
- [Comparison by scores](#page-29-0)
- [Effect of ties on](#page-30-0) P-values
- ['log' analysis](#page-31-0)

#### [Simulation study goals](#page-33-0)

- [Nominal P-value](#page-34-0) [Location shift \(log\)](#page-35-0) alternative
- [Power](#page-36-0)
- 
- [Power](#page-38-0)
- **[Conclusion](#page-39-0)**
- <span id="page-33-0"></span>[hidden](#page-46-0)

#### ! Validity of P-values reported in discrete TTO data

- $\Box$  based on asymptotic normality (finite sampling theory)
- permutation distribution P-values are gold standard
- Power comparisons
	- $\Box$  location-shift alternatives to latent log-normal TTOs
	- $\Box$  alternative: multiplicative factor changes latent TTO
	- grouped in fixed intervals to form the discrete distributions
- **Tests considered** 
	- log- scores (permutation t-test)
	- Wilcoxon (rank) test
	- $\Box$  Normal scores (rank) test
	- $\Box$  Exponential scores (Savage rank) test

#### [Power comparisons](#page-24-0)

#### [II. Power comparisons](#page-25-0) [Statistical analysis of](#page-26-0) survival trade-offs [Continuous TTO](#page-27-0) inference [Comparisons by](#page-28-0) scores vs. ranks

[Comparison by scores](#page-29-0)

[Effect of ties on](#page-30-0) P-values

['log' analysis](#page-31-0)

[Simulation study goals](#page-33-0)

[Nominal P-value](#page-34-0)

[Location shift \(log\)](#page-35-0) alternative

[Power](#page-36-0)

[Power](#page-38-0)

**[Conclusion](#page-39-0)** 

<span id="page-34-0"></span>[hidden](#page-46-0)

Null effect: type 1 error rates

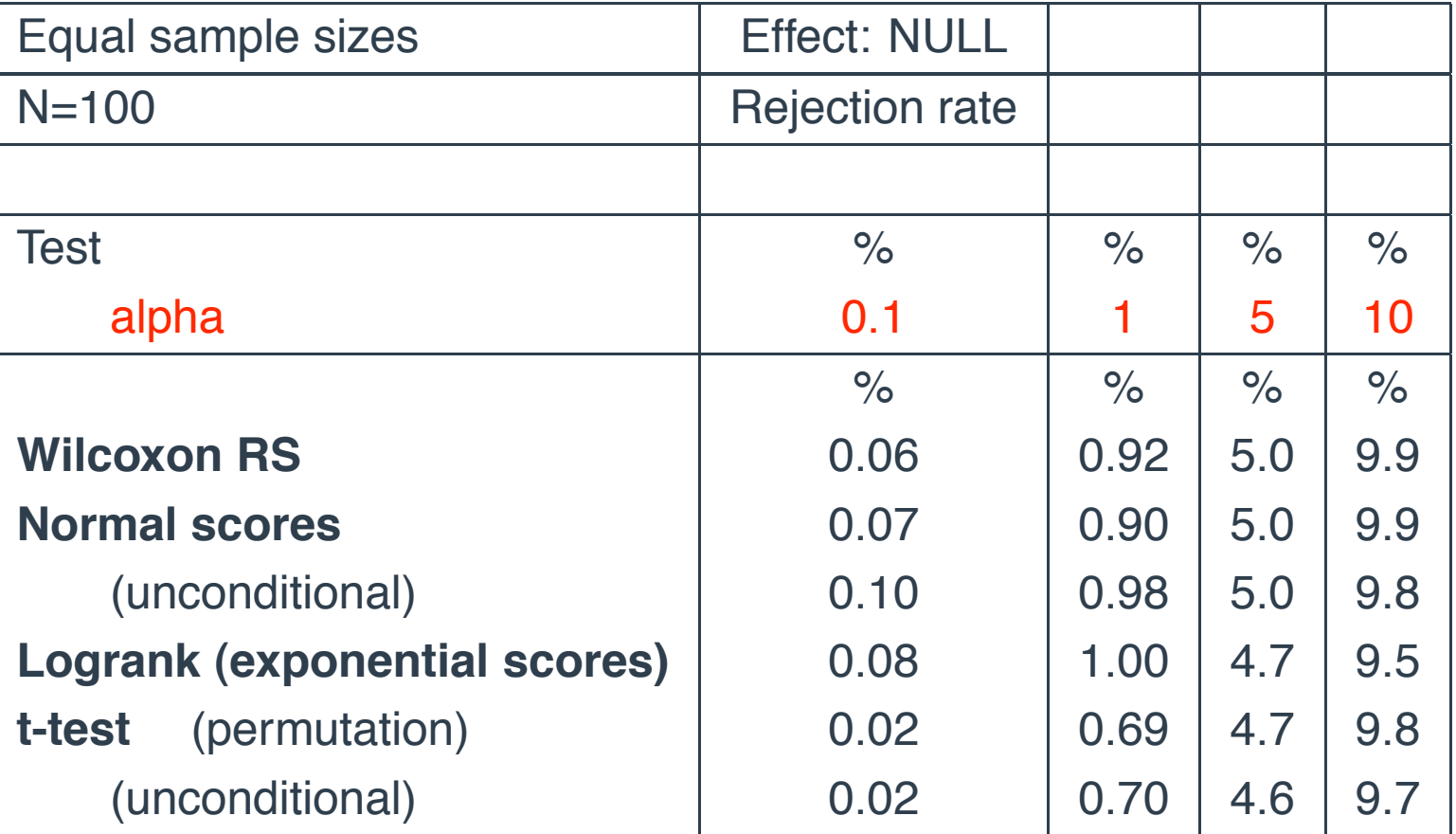

#### Table 1: Rejection rates

### **Location shift (log) alternative**

<span id="page-35-0"></span>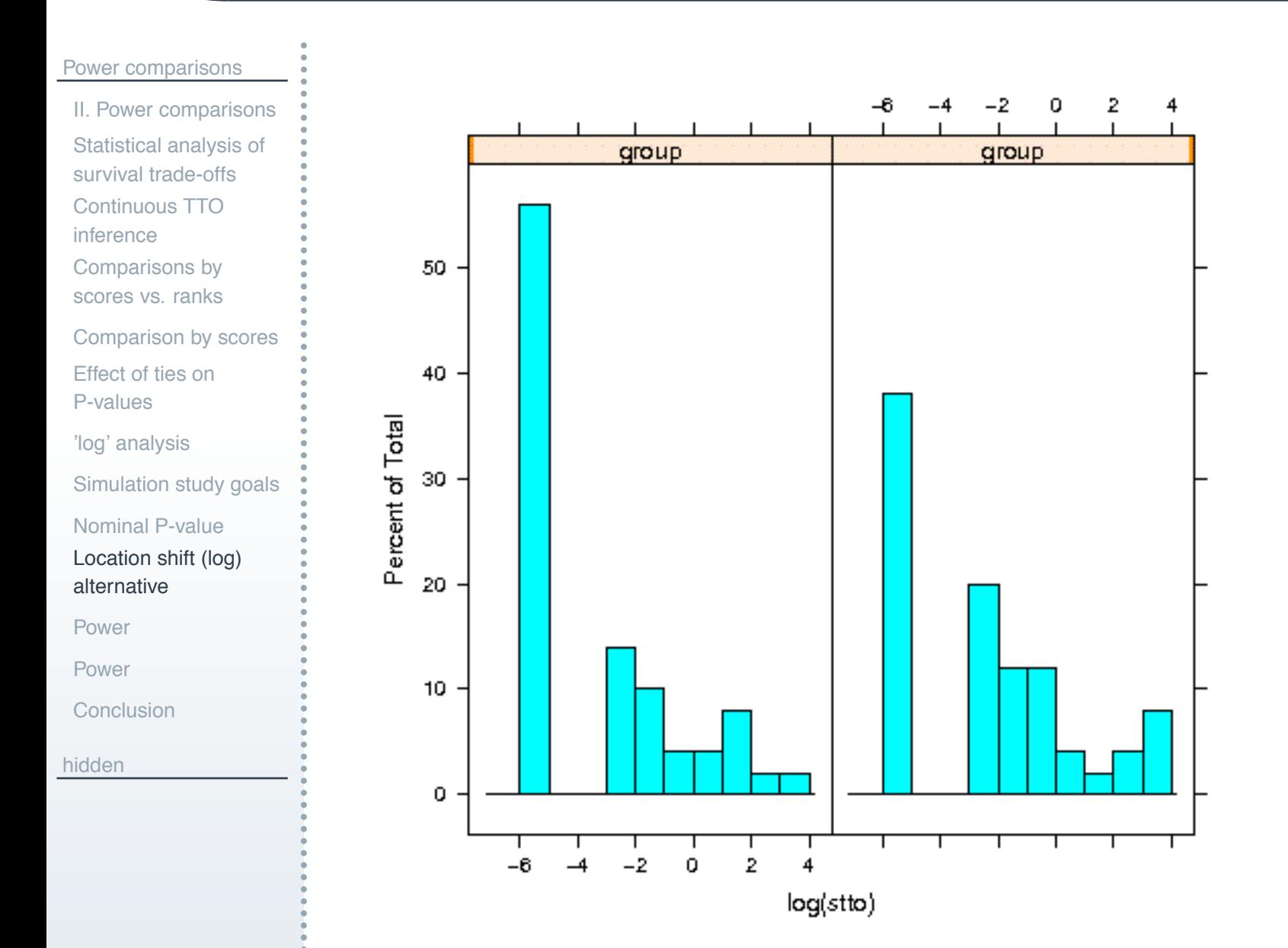

## **Effect: location shift**

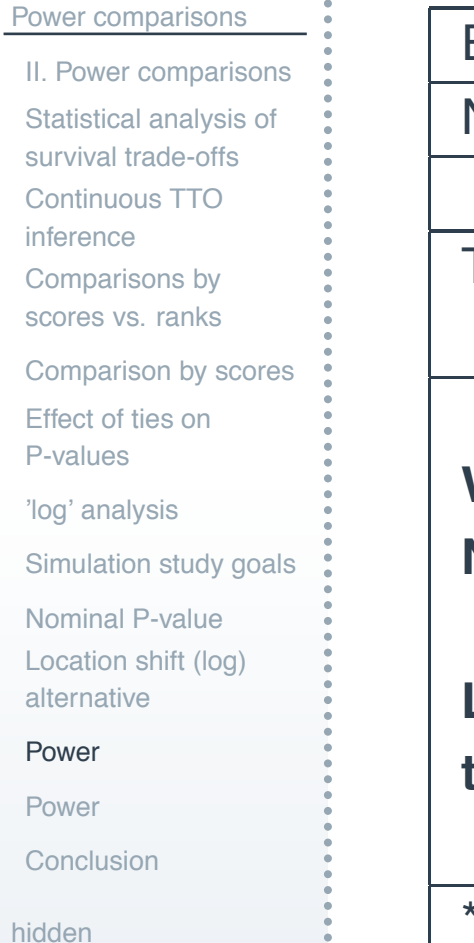

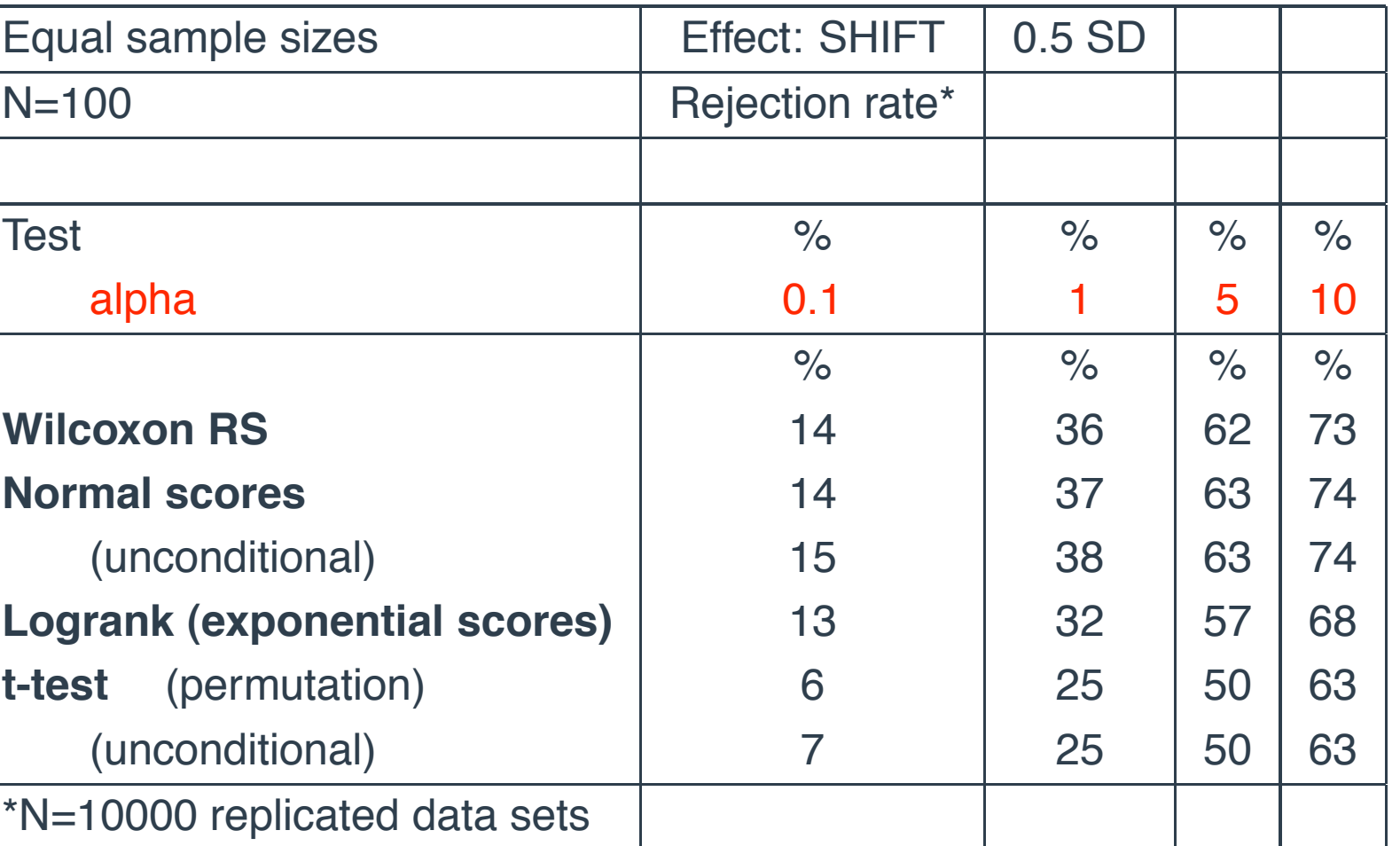

Table 2: Power: SHIFT alternative

<span id="page-36-0"></span>hi

### **Polarisation**

5.

6

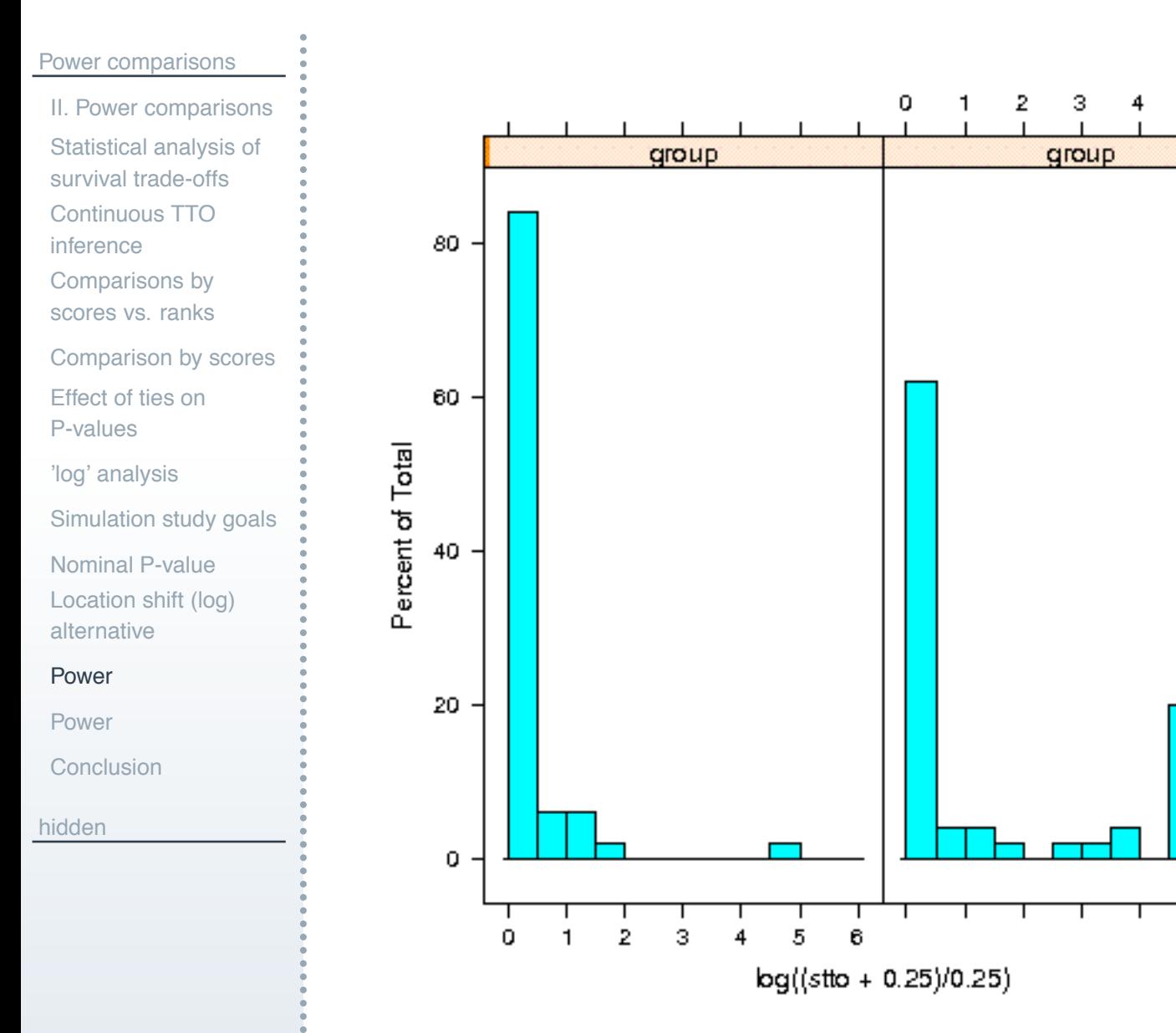

## **Effect: polarisation**

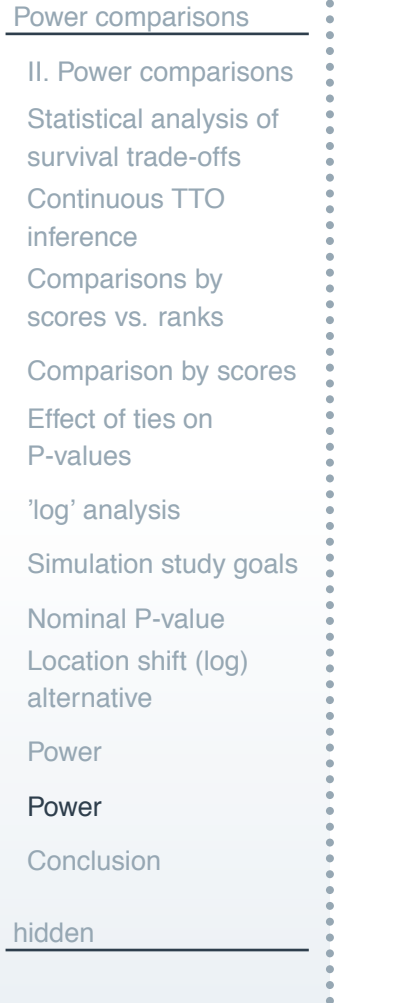

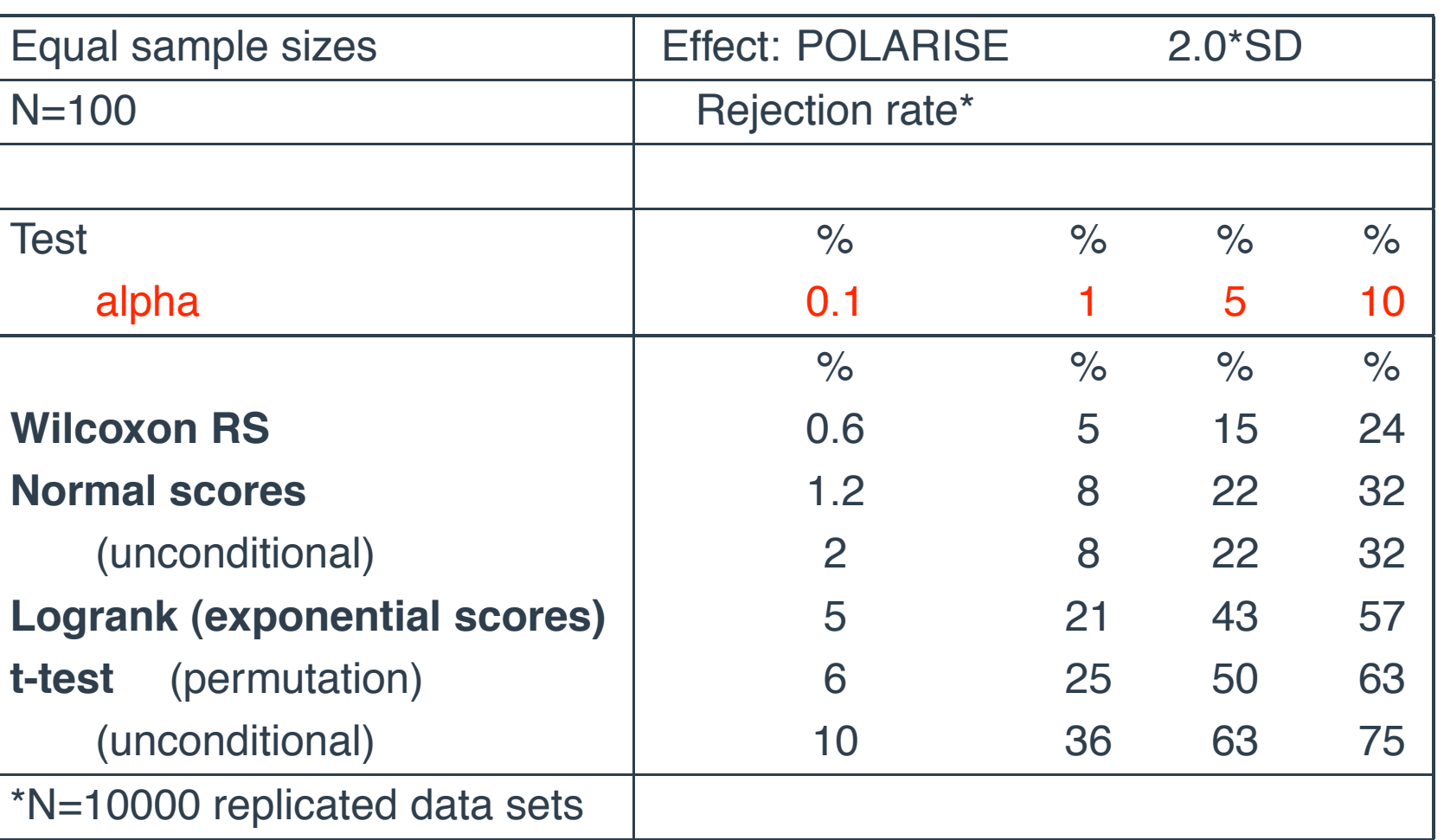

<span id="page-38-0"></span>Table 3: Power: POLAR alternative

## **Conclusion**

#### [Power comparisons](#page-24-0)

[II. Power comparisons](#page-25-0) [Statistical analysis of](#page-26-0) survival trade-offs [Continuous TTO](#page-27-0)

- inference
- [Comparisons by](#page-28-0)
- scores vs. ranks
- [Comparison by scores](#page-29-0) [Effect of ties on](#page-30-0)
- P-values
- ['log' analysis](#page-31-0)
- [Simulation study goals](#page-33-0)
- [Nominal P-value](#page-34-0)
- [Location shift \(log\)](#page-35-0)
- alternative
- [Power](#page-36-0)
- [Power](#page-38-0)
- **[Conclusion](#page-39-0)**
- <span id="page-39-0"></span>[hidden](#page-46-0)
- ! Nominal type 1 error rates (finite sample asymptotics) are reliable for STO data
- **E** Standard method, normal scores tests, Wilcoxon share good performance under translation shift alternatives
- ! Very poor power in heterogeneous groups, relative to permutation t-test and logrank test
- $\blacksquare$  mixture model analysis
	- log rank tests for TTO and STO data!
	- agrees with ad hoc analysis:  $\log(1 + T/0.25)$ .

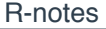

[coin: Conditional](#page-41-0) Inference [Related R bootstrap](#page-42-0) packages

[hidden](#page-46-0)

### **R-notes**

<span id="page-40-0"></span>

Malcolm Hudson  $\frac{1}{3}$  Malcolm Hudson  $\frac{1}{3}$  Malcolm Hudson  $\frac{1}{3}$  Malcolm Hudson  $\frac{1}{3}$ 

## **coin: Conditional Inference**

[R-notes](#page-40-0)

[coin: Conditional](#page-41-0) Inference [Related R bootstrap](#page-42-0) packages

<span id="page-41-0"></span>[hidden](#page-46-0)

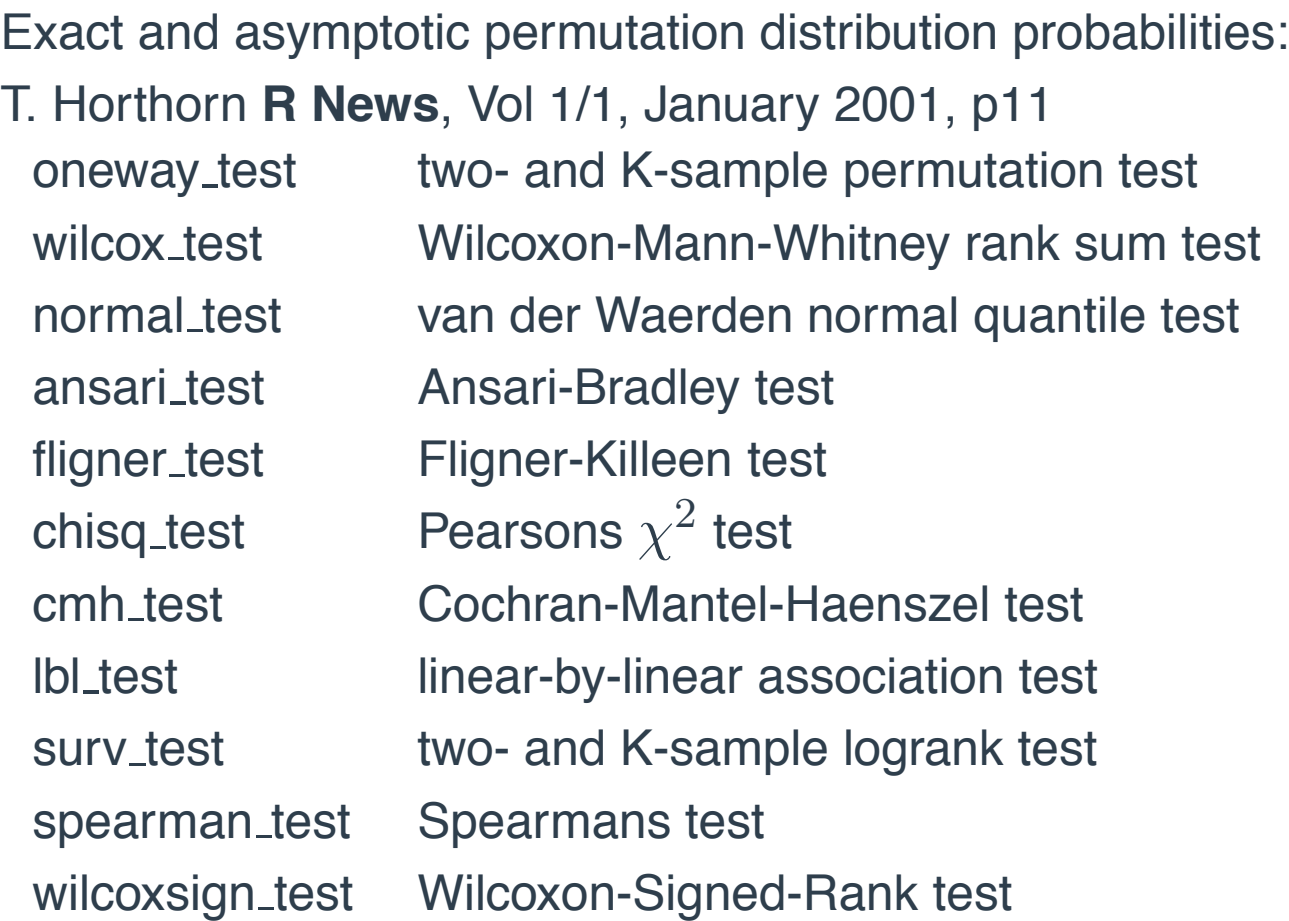

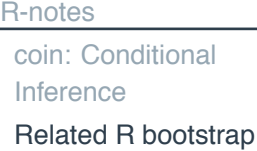

[hidden](#page-46-0)

packages

boot: This package incorporates quite a wide variety of bootstrapping tricks.

bootstrap: A package of relatively simple functions for bootstrapping and related techniques.

coin: A package for permutation tests (discussed above).

MChtest: This package is for Monte Carlo hypothesis tests, that is, tests using some form of resampling. This includes code for sampling rules where the number of samples taken depend on how certain the result is. permtest: A package containing a function for permutation tests of microarray data.

resper: A package for doing restricted permutations.

scaleboot: This package produces approximately unbiased hypothesis tests via bootstrapping.

<span id="page-42-0"></span>simpleboot: A package of a few functions that perform (or present) bootstraps in simple situations, such as one and two samples, and linear regression.

```
Nscores .2 \leq normal scores (stto .2)
nscores .out2 < - t . test (Nscores  2 [ group = = 0], Nscores  2 [ group = = 1])
nscores . out2$p . value
test.NS.2 \leq -sum(Nscores.2[group==1])? replicate
sum(replicate(10000, sum(Nscores . 2 [ sample (n, n1)])) > = test. NS. 2) / 10000
sum( replicate (10000, sum(Nscores.2[sample(n, n1)])) \leq test. NS. 2) / 10000
N scores .2 rep \leftarrow apply (stto .2 rep ,2 , normal . scores )
n \simeq -t . test (normal s \simeq 0.2 )[1:50], normal s \simeq 0.2 (stto .2)[51:100])$p. value
nscores .P.2 \leftarrow apply (Nscores .2 rep<sub>,</sub> 2, function(x){t . test(x[1:50],x[51:100])$p.value })
summary( nscores .P. 2 )
gqplot ( nscores .P.2, unif . os )
for ( alpha in c(0.001, 0.01, 0.05, 0.10) ) {
  print (sum( nscores .P.2 <= alpha ) / 10000)
  }
## more precise P
```

```
norm.append \leftarrow function (obs, scores, n1, N){ # approx permutation P–value from sampling without replacement mean, var
  # many scores are tied, but jittering leaves unchanged mu, V and sum of second group
  # test conditional on values observed, no continuity correction
mu <− n1∗ mean( scores )
s2 <- var (scores)
f \le -11/NV \leftarrow n1*s2*(1-f)z \leftarrow (obs-mu) /sqrt (V)
P1 \leq pnorm(z)P2 < -1-P1P <− i f e l s e (P1<=0.5, 2∗P1 , 2∗P2)
l i s t ( z ,P, P1 , P2)
}
```

```
n scores .P.2b \leftarrow \text{apply} (Nscores .2 \text{ rep}, 2, \text{ function} (x) {
              norm . approx (sum( x [ 5 1 : 1 0 0 ] ) , x , 5 0 , 1 0 0 ) [ [ 2 ] ]
              })
summary( nscores .P.2 b )
qqplot (nscores .P.2b, unif . os)
for ( alpha in c(0.001, 0.01, 0.05, 0.10) ) {
   print (sum (nscores .P.2b \leq a lpha ) /10000)
   }
## E xp o n e nt i a l sco res rank t e s t
```
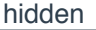

Women's Health

[Inititiative Study of HRT](#page-47-0)

Random effects/

[Variance Component](#page-49-0) Model

[Inference](#page-50-0)

**[References](#page-53-0)** 

[Power Calculation](#page-54-0) code snippets

## **Appendix**

<span id="page-46-0"></span>Malcolm Hudson : ASC2008-R satellite – 47 / 55

## **Women's Health Inititiative Study of HRT**

#### **Key features**

- Second large RCT<sup>8</sup> on Estrogen/progestin vs. placebo
- ! First of a pair of RCTs conducted by WHI with different HRT treatments
- **E** Primary outcome CHD, primary adverse outcome *invasive breast cancer*
- **E** Healthy post-menopausal women aged 50-79 yrs
- **Population sample (direct mailing campaign)**
- $\blacksquare$  Multiple outcomes CHD, colorectal cancer, hip fractures, ...
- ! Global index of monitored outcomes: balancing risks and benefits

#### **Controversial**

- Settled advice to women
- **The Trial was stopped early (5 yrs vs 8.5 yrs) by the SDMC**
- **E** Stopping rule based on mix of outcome boundaries (1 positive, 8 adverse)
- **E.** Adverse boundaries were for breast cancer and 7 other outcomes the latter employed 1-sided  $\alpha = 0.05/7$  boundaries
- ! Compliance: treatment non-compliance 25%-30% at 5 yrs

<span id="page-47-1"></span><span id="page-47-0"></span><sup>8</sup> WHI Investigators, JAMA 2002

# **Annals of Internal Medicine**

Established in 1927 by the American College of Physicians

Current Issue | Past Issues | Search | Collections | PDA Services | Subscribe | Contact Us | Help | ACP Online

#### LETTER

### Large-Database Research

#### **Complement to Randomized Trials?**

▶ Jose A. Sacristan, MD; Javier Soto, MD, PhD; and Ines Galende, MD

15 May 1998 | Volume 128 Issue 10 | Page 875

To the Editor: We are disappointed by the emphasis that the articles on database research in the supplement published on 15 October 1997 place on sophisticated new mathematical models to control for confounding factors and by the classic commonplace that clinical database studies are "attractive alternatives to randomized trials" [1]. Using large databases to compare therapies remains controversial [2]. By design, databases record observations made in clinical practice. Because treatment decisions are not randomly allocated, any observed therapeutic effect may be due to unrecognized factors affecting the treatment allocation rather than the treatment itself.

It is surprising that a supplement focused on the future of databases did not mention new research methods, such as cross-design synthesis [3], directed toward the generation of results with an acceptable balance between internal and external validity. Specifically, cross-design synthesis proposes the assessment, adjustment, and combination of treatment effects obtained with randomized studies and database analyses.

[hidden](#page-46-0)

Women's Health [Inititiative Study of HRT](#page-47-0)

Random effects/ [Variance Component](#page-49-0) Model

[Inference](#page-50-0)

**[References](#page-53-0)** 

[Power Calculation](#page-54-0) code snippets

Searle's random effects model:  $Y = X\mu + \sum_{i=1}^2 Z_i u_i + e,$ where  $u_1=(u_{11},\ldots,u_{1N})^T$  and  $u_2=(u_{2N_1+1},\ldots,u_{2N})^T$ ,  $X$  is an arbitrary design matrix for fixed effects,  $Z_1$  is an  $N \times N$  identity matrix and  $Z_2 =$  $\int_0^T$  $\bigcap^T$ is  $N \times N_2$ , with  $N = N_1 + N_2$ .

The log-likelihood  $l$  is conveniently expressed as

$$
-2l = \sum_{j} \log(V_j) + \sum_{j} \frac{(y_j - \mu)^2}{V_j}
$$

<span id="page-49-0"></span>where  $V_i$  represents the variance of the treatment summary outcome in trial  $j$  according to the model. For example, in the model with two strata:

$$
V_j = V_{j0} + \sigma_1^2 \quad \text{for } j = 1, ..., N_1
$$
  
=  $V_{j0} + \sigma_1^2 + \sigma_2^2 \quad \text{for } j = (N_1 + 1), ..., N$  (1)

### **Inference**

#### [hidden](#page-46-0)

Women's Health [Inititiative Study of HRT](#page-47-0) Random effects/ [Variance Component](#page-49-0) Model

#### [Inference](#page-50-0)

**[References](#page-53-0)** 

[Power Calculation](#page-54-0) code snippets

Nested models may readily be compared by difference in log-likelihoods, once variance parameters are estimated.

Differences in twice log-likelihood −2∆l should be compared with *half* the tabled value for chi-square with degrees of freedom the number of extra variance parameters <sup>9</sup>.

<span id="page-50-1"></span><span id="page-50-0"></span><sup>9</sup>Stram, Biometrics, 1994

#### [hidden](#page-46-0)

Women's Health

#### [Inititiative Study of HRT](#page-47-0)

Random effects/ [Variance Component](#page-49-0) Model

#### [Inference](#page-50-0)

**[References](#page-53-0)** 

[Power Calculation](#page-54-0) code snippets

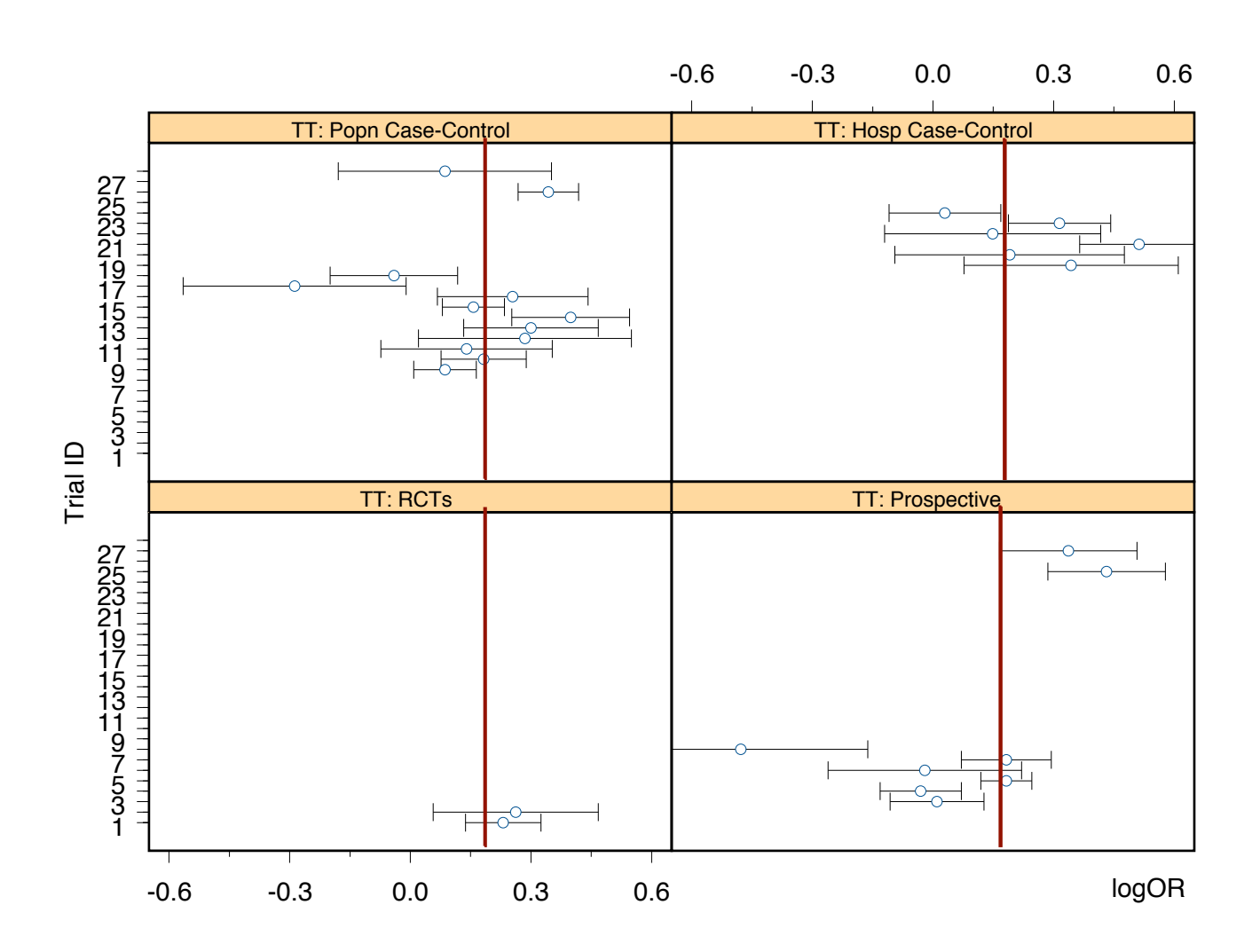

![](_page_52_Figure_0.jpeg)

![](_page_52_Figure_1.jpeg)

-0.4 -0.2 0.0 0.2 0.4 0.6 logOR

Ħ

### **References**

#### [hidden](#page-46-0)

Women's Health

[Inititiative Study of HRT](#page-47-0) Random effects/

[Variance Component](#page-49-0) Model

[Inference](#page-50-0)

#### **[References](#page-53-0)**

<span id="page-53-0"></span>[Power Calculation](#page-54-0) code snippets

! Hajek, Sidak, Sen Theory of rank tests, Wiley, 1998.

! Best Non-parametric comparisons of two histograms, Biometrics, 1994

! Buning et al. Power of generalised Wilcoxon test, Communications in **Statistics** 

! Tanizaki Power comparisons of non-parametric tests: small-sample properties from Monte-Carlo experiments, 1997

! Varice, Weil, Exact non-null distributions of rank statistics, Communications in Statistics, 2001

```
simul2 < - data . frame (stto = stto .2, group)
## R graphics
library (lattice)
histogram (\tilde{\text{log}} (stto) | group, data=simul2, breaks = (-7:4))
dev . set ( 2 )
dev2bitmap ("simul2plot1.png", type="png256", res=72.00000000)
histogram ( \tilde{\text{log}} ( ( stto +0.25) / 0.25) | group, data=simul2, breaks=(seq(0,6, by=0.5)))
```